# **HCC-Embedded**

# **Embedded Flash File System FAT12/16/32**

# **Implementation Guide**

Version 2.62

All rights reserved. This document and the associated software are the sole property of HCC-Embedded Kft. Reproduction or duplication by any means of any portion of this document without the prior written consent of HCC-Embedded Kft. is expressly forbidden.

HCC-Embedded Kft. reserves the right to make changes to this document and to the related software at any time and without notice. The information in this document has been carefully checked for its accuracy; however, HCC-Embedded Kft. makes no warranty relating to the correctness of this document.

©2003 HCC-Embedded Kft. 1 www.hcc-embedded.com

# 0 Contents

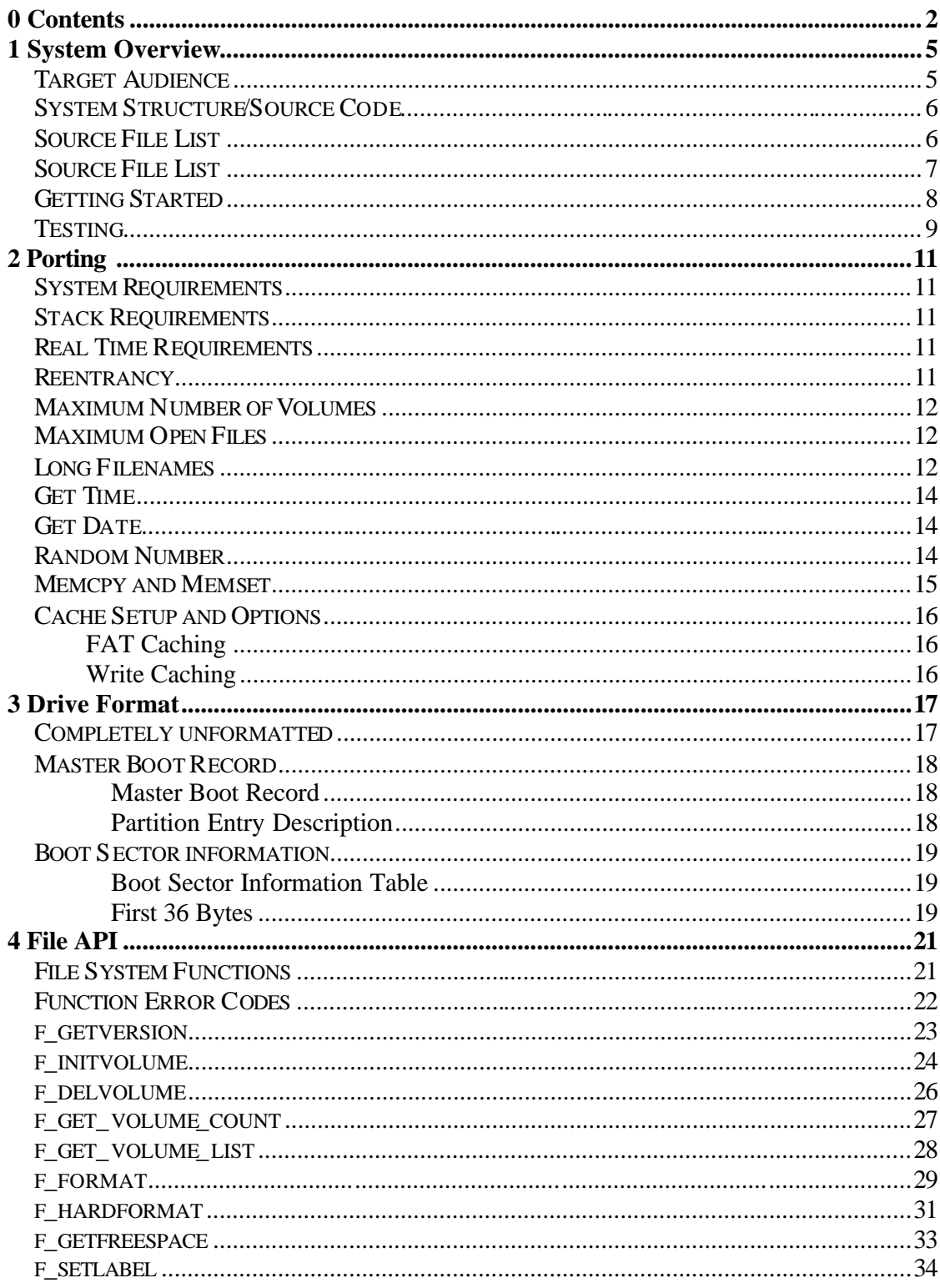

# EFFS FAT - Implementation Guide

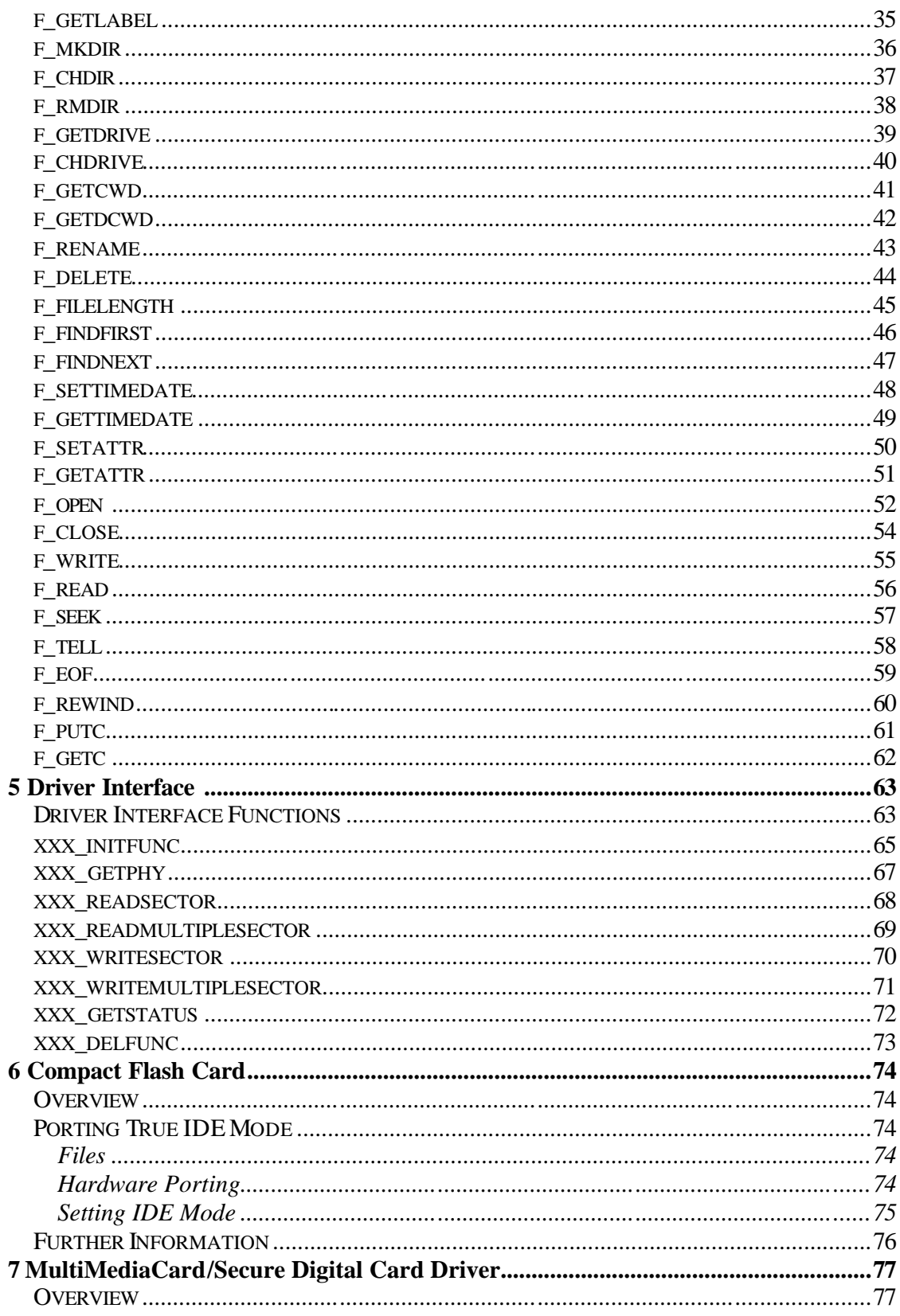

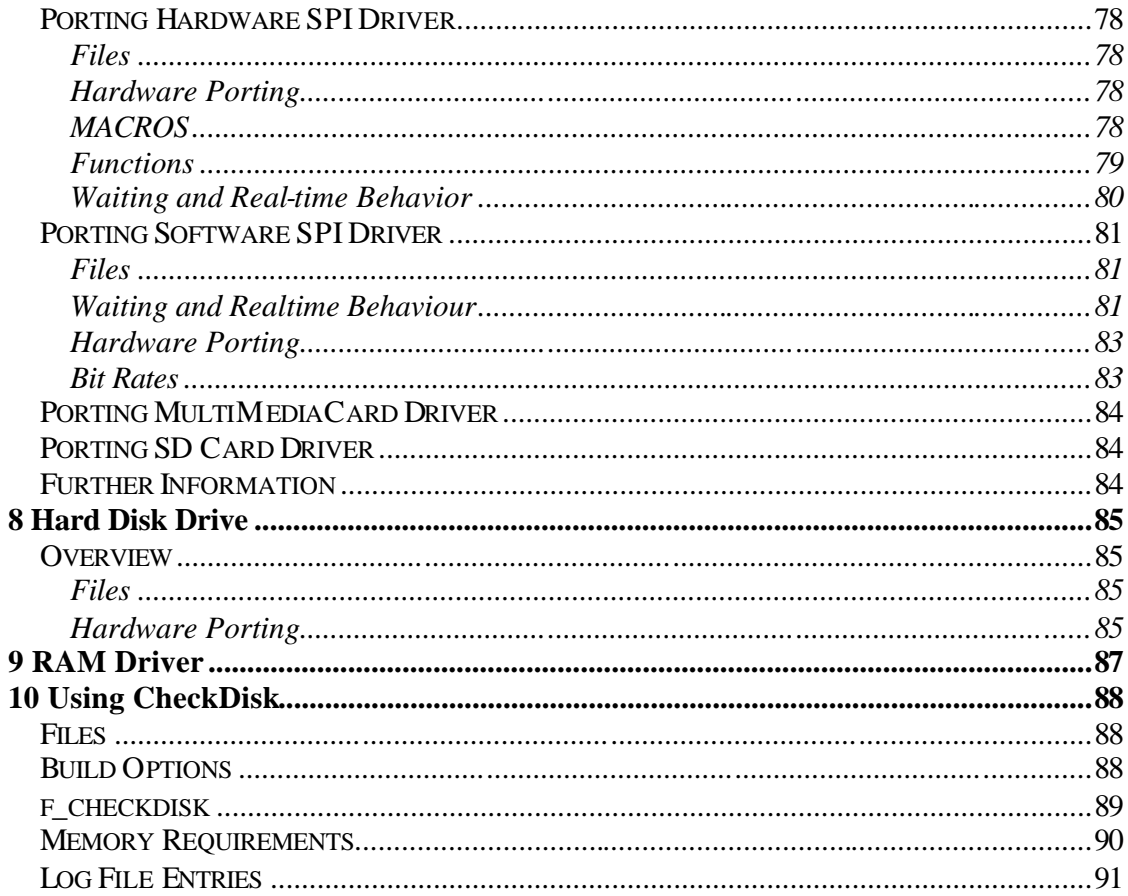

# 1 System Overview

# *Target Audience*

This guide is intended for use by embedded software engineers who have should have a knowledge of the C programming language, standard file API's who wish to implement a FAT12, FAT16 or FAT32 file system in any combination of RAM, Compact Flash Card, MultiMediaCard, Hard Disk Drive or other device type.

Although every attempt has been made to make the system as simple to use as possible the developer must understand the requirements of the system they are designing to get the best practical benefit from the system.

HCC-Embedded offers hardware and firmware development consultancy to assist developers with the implementation of a flash file system.

# *System Structure/Source Code*

The following diagram illustrates the structure of the file system software.

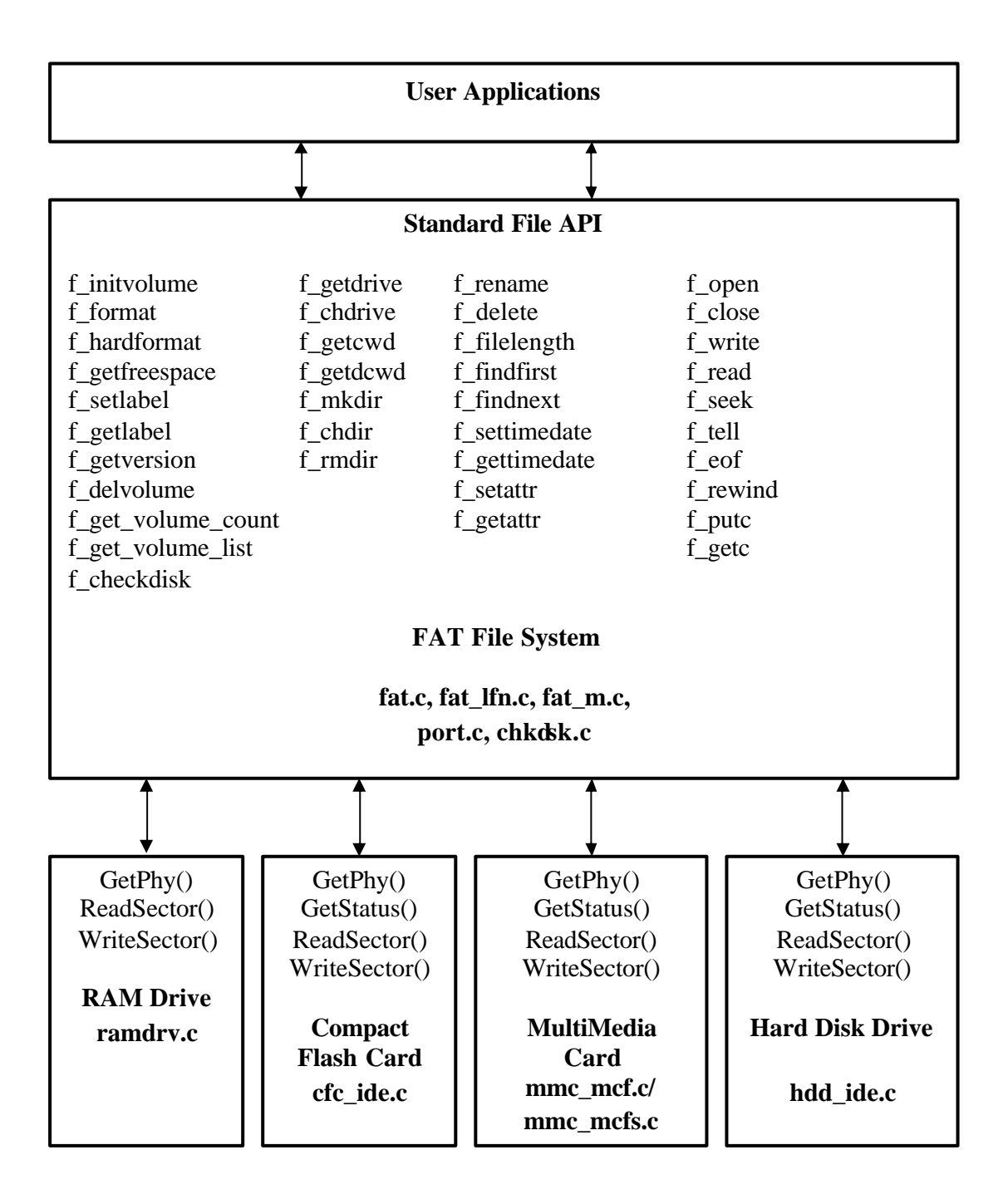

## *Source File List*

The following is a list of all the source code files included in the file system.

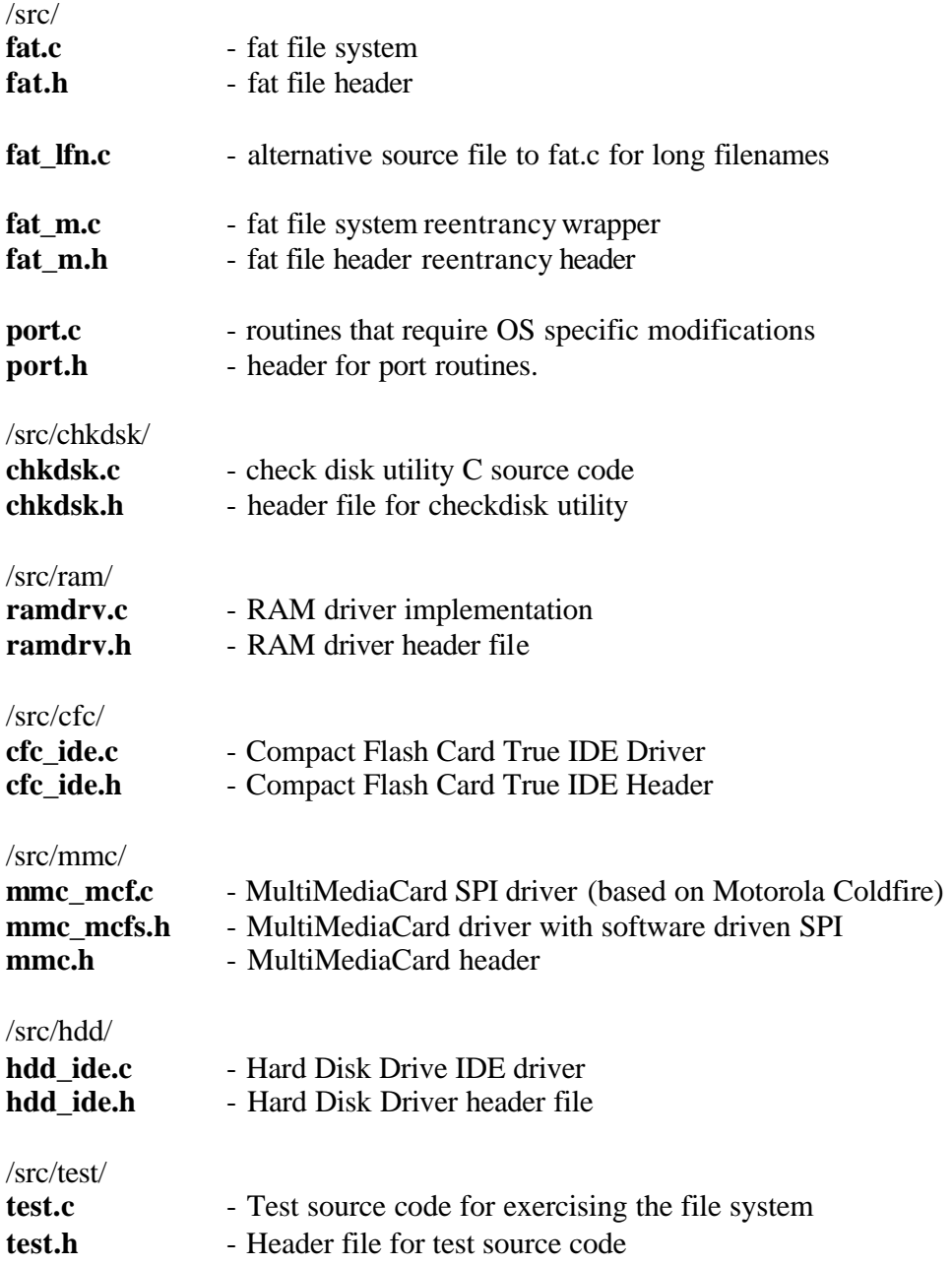

The developer should not normally modify the fat source files. These files contain all the file system handling and maintenance including FATs, directories, formatting etc.

The **port.c** and **port.h** files need to be modified to conform to the target system the developer is working with. The tasks required of the developer are straightforward and ensure easy integration with any operating environment. Full guidance to this is given in the Section 2.

The driver files are fully tested working driver examples. For any particular implementation key parts of these must be changed to conform to the development environment. In particular address mapping and IO port mapping must be done to configure the driver to work with the developer's hardware. The driver interface functions are documented in Section 5. The sample drivers are documented in Sections 6, 7, 8 and 9.

To implement a customized driver is straightforward. The developer should base any new driver on the RAM driver as the simplest possible starting point.

# *Getting Started*

To get your development started as efficiently as possible we recommend that the developer follow the instructions in Section 9 to set up a RAM drive on their target. This enables the developer to become familiar with the system and develop test code without the need to worry about a new hardware interface.

# *Testing*

Supplied with the system is test code for exercising the system and ensuring that the file system is working correctly. Most functionality of the file system is exercised with this program including file read/write/append/seek/file content, directories and file manipulation functions. To use the test program include **test.c** and **test.h** in your test project.

void f dotest(void) is called to execute the test code.

The test program requires the following four functions to be implemented by the developer - they are host system dependent - sample code below demonstrates the required functionality:

```
 int _f_poweron(void)
/*
 * Ths function which should call f_initvolume for the drive to be 
 * tested - which must be drive 0 ("A"). If the RAM drive is being 
 * tested then the volume must be both initialized and formatted. 
 * f poweron is called by the test code during the test operation.
  * This routine should return non-zero if any error is detected.
 */
int _f_poweron(void)
{
#if RAM_TEST /* testing RAM drive */
int ret;
     ret=f_initvolume(0,f_ramdrvinit, F_AUTO_ASSIGN);
      if (ret) return ret;
      return f_format(0,F_FAT12_MEDIA);
#else /* if testing compact flash drive */
      return f_initvolume(0,f_cfcdrvinit, F_AUTO_ASSIGN);
#endif
}
 int _f_poweroff(void)
\prime * This function should call f_delvolume for the drive being tested. 
 * _f_poweroff is called by the test code during the test operation. 
  * This routine should return non-zero if any error is detected. 
 * The routine may also be used to free allocated resources
 */
int f poweroff(void)
{
      return f_delvolume(0);
}
```

```
/* _f-f_dump() displays text output from the tests */
void _f_dump (char *s) 
{
    printf("%s\n",s);
} 
/* \_f\_result() displays errors detected during the test */long _f_result(long testnum, long error)
{
     printf("test number %d failed with error %d\n", testnum, error);
     return(testnum)
}
```
# 2 Porting

# *System Requirements*

The system is designed to be as open and portable as possible. No assumptions are made about the functionality or behavior of the underlying operating system. For the system to work at its best certain porting work should be done as outlined below. This is a straightforward task for an experienced engineer.

# *Stack Requirements*

The file system functions are always called in the context of the calling thread or task. Naturally the functions require stack space and the developer should allow for this in applications calling file system functions. Typica lly calls to the file system will use <2Kbytes of stack. However, if long filenames are used then the stack size should be increased to 4K but see Long Filenames section below.

# *Real Time Requirements*

The bulk of the file system is code that executes witho ut delay. There are exceptions at the driver level where delays in writing to the physical media and in the communication cause the system to wait on external events. The points at which this occur are documented in the applicable driver sections and the d eveloper should modify them to meet the system requirements - either by implementing interrupt control of that event or scheduling other parts of the system. Read the relevant driver section for details.

# *Reentrancy*

If more than one user is going to access the file system at one time then reentrancy must be considered.

A reentrancy wrapper is included in **fat\_m.c**. To enable reentrancy you must first set the define **F\_REENTRANCY** to a non- zero value. This causes all the API functions to be called via the reentrancy wrapper functions in **fat\_m.c**.

The reentrancy wrapper routines call semaphore routines contained in **port.c**. These are general functions and should be replaced by the routines provided by your operating system.

**Nb. The semaphore routines supplied with the system are vulnerable to the classic priority inversion problem which can only be resolved by the use of routines specific to the target's RTOS.**

It is only necessary to protect a volume from certain accesses simultaneously. Therefore it is practical to provide a separate semaphore for each volume in use. It is up to the developer to provide the management or wrapper functions to handle this.

### *Maximum Number of Volumes*

The maximum number of volumes allowed by your system should be set in the F\_MAXVOLUME definition in **fat.h**. Set this value to the maximum volumes that will be available on the target system. (E.g. if only RAM drive is used set the value to 1, if RAM drive and CF card drive then set this value to 2, etc).

Volumes are given drive letters as specified in the *f\_initvolume* function.

# *Maximum Open Files*

The maximum number of simultaneously open files allowed must be specified in the **fat.h** file. This is set in the F\_MAXFILES definition. This is the total across all volumes.

# *Long Filenames*

The system includes two main source files to choose between:

**fat.c** - contains file system without long filename support. If long filenames exist on the media the system will ignore the long name part and use only the short name.

**fat Ifn.c** - contains file system with complete long filename support.

The long filename is optional because of the increase in system resources required to do long filenames. In particular the stack sizes of applications which call the file system must be increased and the amount of checking required is increased.

To choose between using the long filename version and the short use the F\_LONGFILENAME definition in **fat.h**.

The maximum long filename space required by the standard is 260 bytes. As a consequence each time a long filename is processed large areas of memory must be available. The developer may, depending on their application, reduce the size of F\_MAXPATH and F\_MAXLNAME (in **fat.h**) to reduce the resource usage of the system. The structure F\_LFNINT must NOT be modified as this is used to process the files on the media which may be created by other systems.

# EFFS FAT - Implementation Guide

The most critical function for long filenames is the *fn\_rename* function which must keep two long filenames on the stack and additional structures for handling it. If this function is not required for your application it is sensible to comment it out and this can significantly reduce the stack requirements (by approximately 1K).

**NB. On December 3rd 2003 Microsoft announced that it would exercise its patent rights relating to certain elements of how long filenames are implemented in FAT file systems. As a consequence it is up to the user to contact Microsoft to get the required licenses should they use the long filename option.**

### *Get Time*

For the system to be compatible with other systems it is necessary to provide a real time function so that files can be time-stamped.

An empty function (*f\_gettime*) is provided in **port.c** which should be modified by the developer to provide the time in standard format.

The required format for the time for PC compatibility is a short integer '**t**' (16 bit) such that:

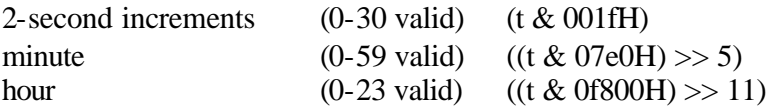

### *Get Date*

For the system to be compatib le with other systems it is necessary to provide a real time function so that files can be date-stamped.

An empty function (*f\_getdate*) is provided in **port.c** which should be modified by the developer to provide the date in standard format.

The required format for the date for PC compatibility is a short integer '**d**' (16 bit) such that:

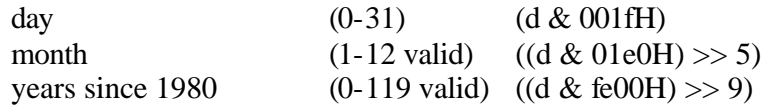

### *Random Number*

The **port.c** file contains a function (*f\_getrand*) which the file system uses to get a pseudo-random number to use as the volume serial number.

It is recommended that the developer replace this routine with a random function from their base system or alternatively generate their own random number based on a combination of the system time/date and a system constant such as a MAC address.

# EFFS FAT - Implementation Guide

### *Memcpy and Memset*

Supplied with the system are *memcpy* and *memset* functions.

It is recommended to re-define these to call versions of these functions that are optimized for your target system. As with all embedded systems, these routines are used frequently and take time and having a good *memcpy* routine can have a large impact on the overall performance of your system.

The following has been defined in fat.h and should be modified to call target optimized versions of these functions:

```
#ifdef INTERNAL_MEMFN
#define _memcpy(d,s,l) _f_memcpy(d,s,l)
#define _memset(d,c,l) _f_memset(d,c,l)
#else
#define _memcpy(d,s,l) memcpy(d,s,l)
#define \text{mmset}(d,c,l) memset(d,c,l)#endif
```
# *Cache Setup and Options*

The system includes two caching mechanisms to enhance the performance of the system; these are FAT caching and write data caching.

### **FAT Caching**

FAT caching enables the file system to read several sectors from the FAT in one access so that when accessing the files the file system does not have to read new FAT sectors so frequently. The FAT caching is arranged in blocks such that each block can cover different areas of the FAT. The number of sectors that each block contains and the number of blocks is configurable.

FAT caching requires additional RAM – 512 bytes per sector.

The following definitions are provided in **fat.h**

#define FATCACHE\_ENABLE

#ifdef FATCACHE\_ENABLE #define FATCACHE\_BLOCKS 4 /\* number of different FAT cache blocks \*/ #define FATCACHE\_READAHEAD 8 /\* number of FAT sectors to read to a block \*/ #define FATCACHE\_SIZE (FATCACHE\_BLOCKS\*FATCACHE\_READAHEAD) #endif

**Note**: The additional RAM required for FAT caching is:

FATCAHCE\_BLOCKS\*FATCACHE\_READAHEAD\*512

This default setting requires 16K of additional RAM.

### **Write Caching**

The amount of data that can be written ahead depends on the depth of the write cache. The write cache requires an F\_POS structure (24 bytes) for each entry in the write cache. The main purpose of these structures is to be able to wind back a write in the event of an error in writing.

The default setting for the write caching in **fat.h** is:

#define WR\_DATACACHE\_SIZE 32

This will require 768 additional bytes of RAM.

# 3 Drive Format

This document does not describe a FAT file system in detail - there are many reference works to choose from. This file system handles the majority of the features of a FAT file system with no need for the developer to understand further. However, there are some areas where an understanding may help - this section describes these features and provides additional information about FAT formats.

There are three different forms in which your removable media maybe formatted with:

- Completely Unformatted Media
- Master Boot Record
- Boot sector Information only

The sections below describe how the system handles these three situations.

# *Completely unformatted*

If a drive is completely unformatted then it is not useable until it has been formatted. Most flash cards are pre-formatted whereas hard disk drives tend to be unformatted when delivered.

When the *f\_format* function is called the drive will be formatted with Boot Sector Information. This is exactly the same as if the *f\_hardformat* function had been called. Please see Boot Sector Information section below for further information.

The format of the card is determined by the number of sectors on it. Information about the connected device is given to the system from the *xxx\_getphy* call to the driver from which the number of available clusters on the device is calculated.

Refer to the *f\_hardformat* and *f\_format* commands for description of how to choose the format type (FAT12/16/32).

# *Master Boot Record*

If a card contains a Master Boot Record it is formatted as in the tables below. As standard the file system does not hard format a card with an MBR but with Boot Sector Information as described in the next section. A hard format will remove the MBR information.

When a device is inserted with an MBR it will be treated as if it just has one partition (the first in the partition table.

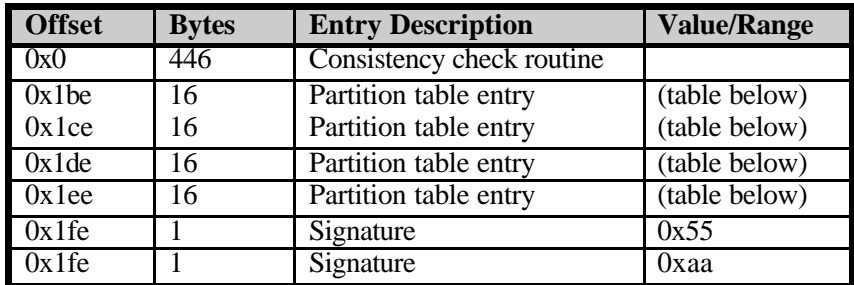

#### **Master Boot Record**

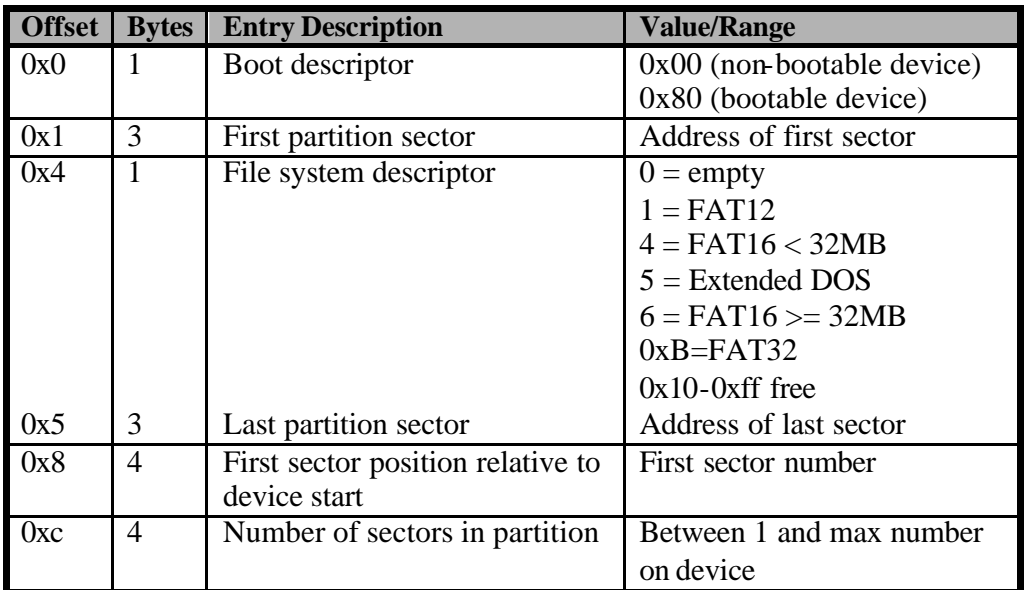

### **Partition Entry Description**

**Nb. Should a developer require to use multiple partitions on a single card please contact support@hcc-embedded.com**

# *Boot Sector information*

This is the system used as standard by the file system. If a hard format command is issued the card is always formatted with this table in the first sector. The first 36 bytes of the boot sector are the same for FAT12/16/32 as in the first table. The second table shows the format for the rest of the boot sector for FAT12/16. The third table shows the format of the boot sector for FAT32.

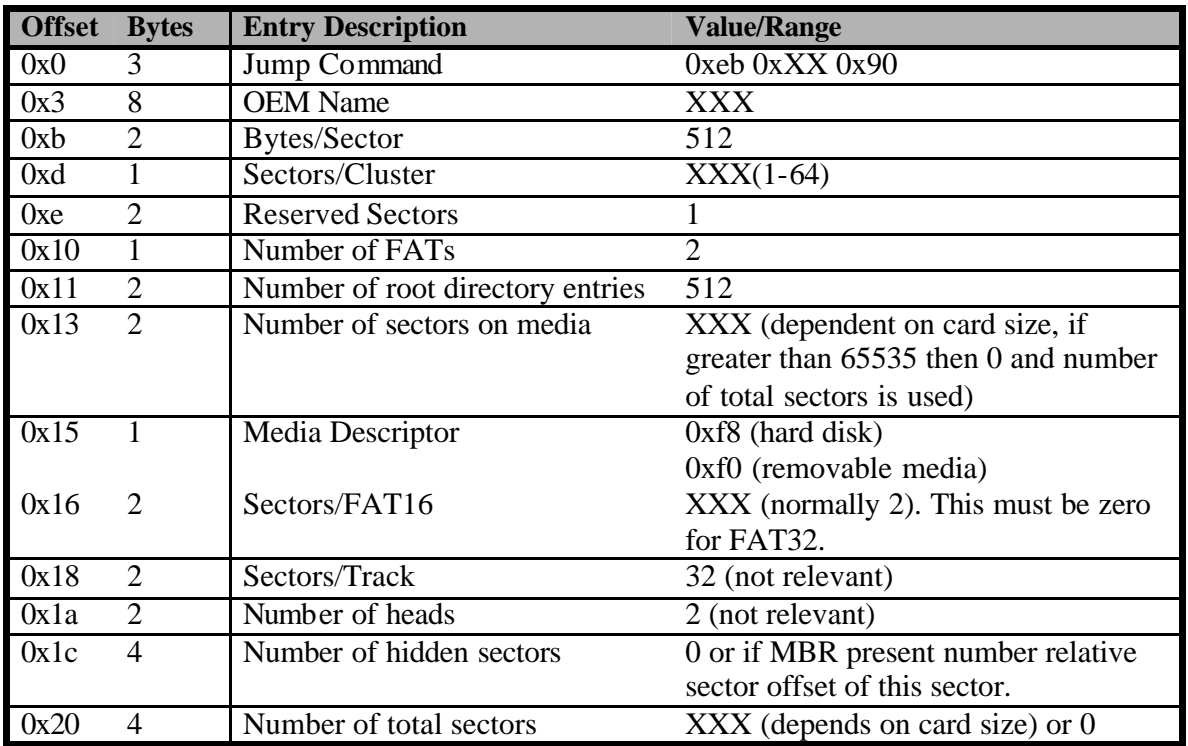

**Boot Sector Information Table First 36 Bytes** 

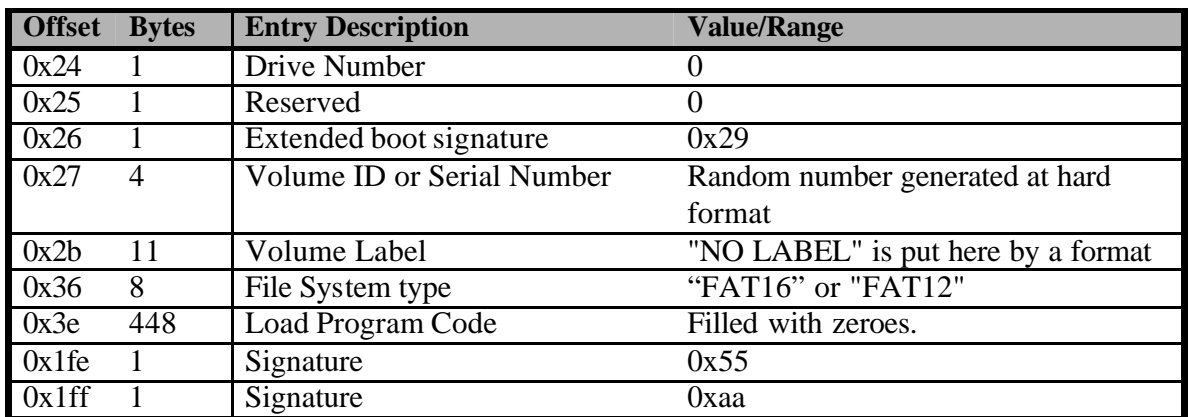

### **Boot Sector Information Table FAT12/16 After byte 36**

Nb. The serial number field is generated by the random number function – see porting section for information about its generation.

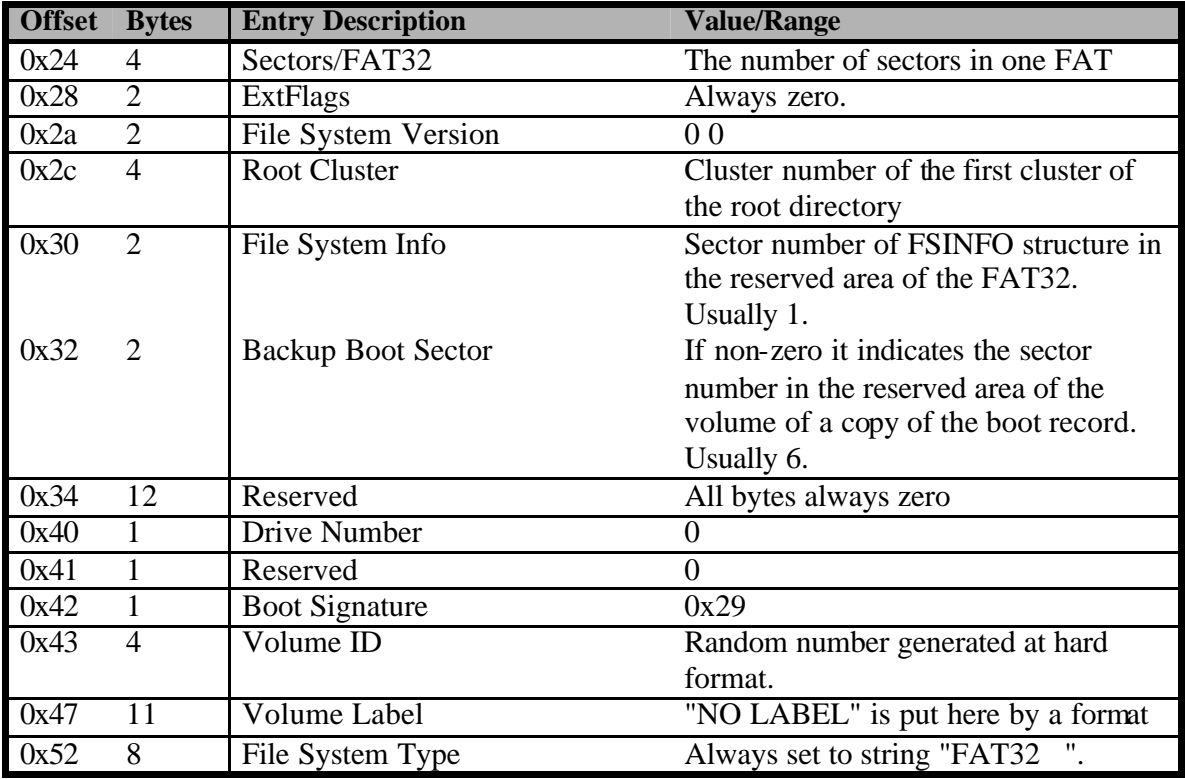

#### **Boot Sector Information Table FAT32 After byte 36**

# 4 File API

### *File System Functions*

### **Volume functions**

- *f\_getversion*
- *f\_initvolume*
- *f\_delvolume*
- *f\_get\_volume\_count*
- *f\_get\_volume\_list*
- *f\_format*
- *f\_hardformat*
- *f\_getfreespace*
- *f\_setlabel*
- *f\_getlabel*

### **Drive\Directory handler functions**

**File functions**

- *f\_getdrive*
- *f\_chdrive*
- *f\_getcwd*
- *f\_getdcwd*
- *f\_mkdir*
- *f\_chdir*
- *f\_rmdir*

- 
- *f\_rename* • *f\_delete*
- *f\_filelength*
- *f\_findfirst*
- *f\_findnext*
- *f\_settimedate*
- *f\_gettimedate*
- *f\_getattr*
- *f\_setattr*

### **Read/Write functions**

- *f\_open*
- *f\_close*
- *f\_write*
- *f\_read*
- *f\_seek*
- 
- *f\_tell* • *f\_eof*
- *f\_rewind*
- *f\_putc*
- *f\_getc*

# *Function Error Codes*

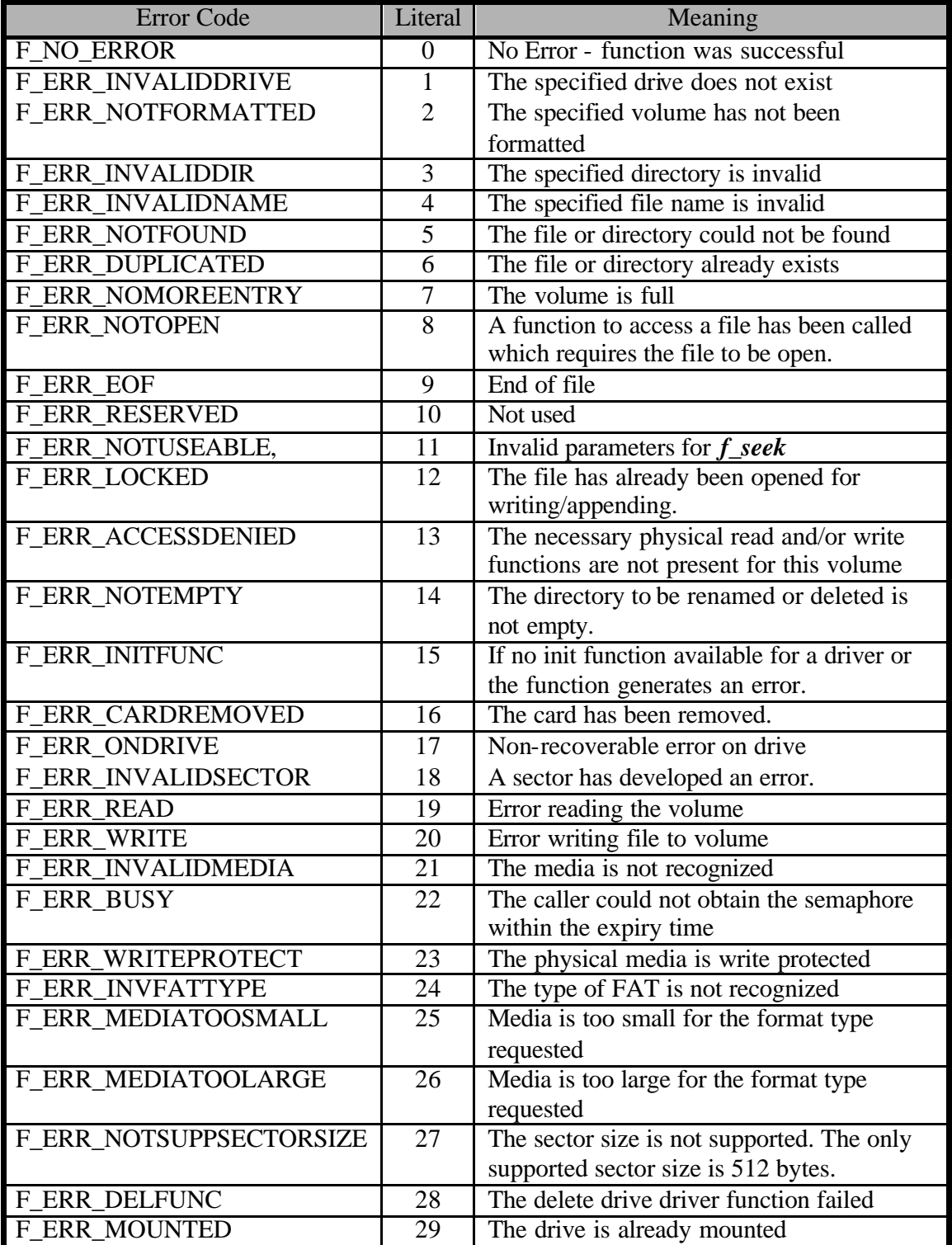

©2003 HCC-Embedded Kft. 22 www.hcc-embedded.com

# *f\_getversion*

This function is used to retrieve file system version information.

### *Format*

char \* f\_getversion(void)

### *Arguments*

None

### *Return values*

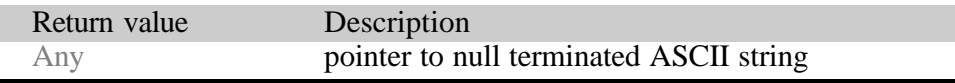

### **Example:**

```
void display_fs_version(void) {
 printf("File System Version: %s",f_getversion());
}
```
### *f\_initvolume*

This function is used to initialize a volume. The function is called with a pointer to the function that must be called to retrieve drive configuration information from the relevant driver. This function works independently of the status of the hardware i.e. it does not matter if a card is inserted or not.

### *Format*

```
int f_initvolume(int drivenum,F_INITFUNC *pfunc, 
            void *user_ptr)
```
#### *Arguments*

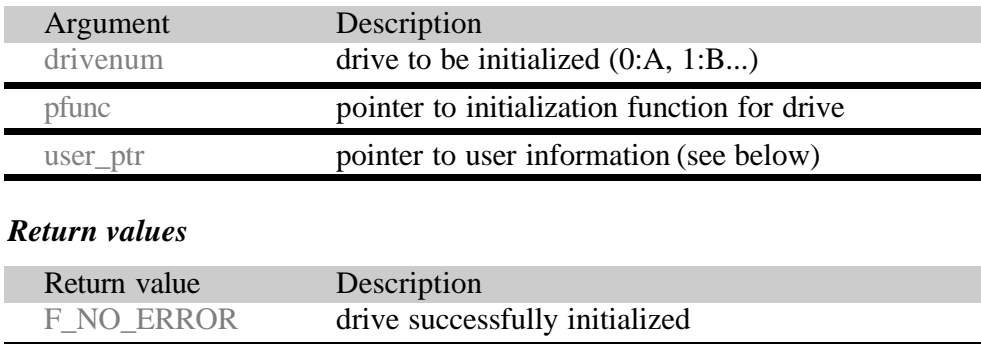

**Note:** The **user\_ptr** may be used to pass information to the low-level driver. When the *xxx initfunc* of the driver is called this parameter will be passed to the driver. The usage of this parameter is optional and driver dependent. One use is to specify which device associated with the specified driver will be initialized. For convenience a definition F\_AUTO\_ASSIGN has been predefined to mean that the driver should assign devices as it wishes – this convention is optional and has no affect on the file system.

For more information about its usage please see Section 5.

else failed - see error codes

### **Example:**

```
void myinitfs(void) {
  int ret;
  /* Make a RAM volume on Drive A */
  f_initvolume(0, f_ramdrvinit, F_AUTO_ASSIGN);
  /*Make a Compact Flash Volume on Drive B */
  f_initvolume(1, f_cfcinit, F_AUTO_ASSIGN);
  /*Make an MMC Volume on Drive C */
  f_initvolume(2, f_mmcinit, F_AUTO_ASSIGN);
  .
  .
}
```
### *See also*

f\_format, f\_hardformat

### *f\_delvolume*

This function is used to delete an existing volume. The link between the file system and the driver will be broken i.e. an *xxx\_delfunc* call will be made to the driver and afterwards the **user\_ptr** will be cleared. Any open files on the media will be marked as closed so that subsequent API accesses to a previously opened file handle will return with an error.

This function works independently of the status of the hardware i.e. it does not matter if a card is inserted or not.

#### *Format*

int f\_delvolume(int drivenum)

#### *Arguments*

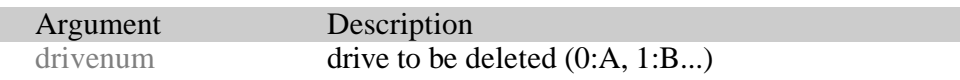

### *Return values*

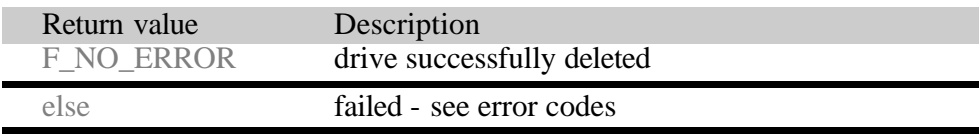

#### **Example:**

```
void mydelfs(int num) {
  int ret;
  /*Delete volume 1 */
  if(f_delvolume(num))
       printf("Unable to delete volume %d, num);
  .
  .
}
See also
```
f\_initvolume

## *f\_get\_volume\_count*

This function returns the number of volumes currently available to the user.

### *Format*

int f\_get\_volume\_count(void)

### *Arguments*

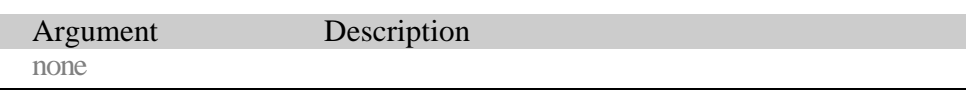

### *Return values*

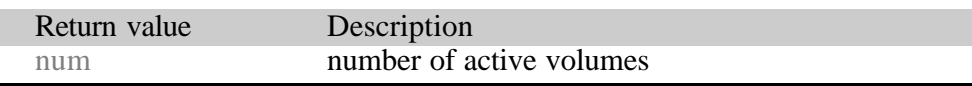

### **Example:**

```
void mygetvols(void) {
 printf("there are %d active volumes\n",
            f_get_volume_count());
  .
```
*See also*

. }

## *f\_get\_volume\_list*

This function returns a list of volumes currently available to the user.

### *Format*

int f\_get\_volume\_list(int \*buffer)

### *Arguments*

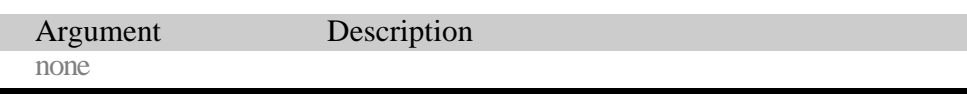

### *Return values*

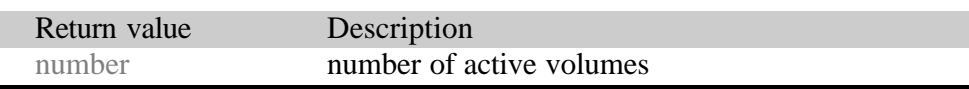

### **Example:**

```
void mygetvols(void) {
  int i,j;
  int buffer[F_MAXVOLUME];
  if(i=f_get_volume_list(buffer));
  for(j=0; j<i;j++)\{printf("Volume %d is active\n", buffer[j]);
  }
  .
  .
}
```
*See also*

f\_get\_volume\_count

### *f\_format*

Formats the specified drive. If the media is not present this routine will fail. If successful all data on the specified volume will be destroyed. Any open files will be closed.

Any existing Master Boot Record will be unaffected by this command. The boot sector information will be re-created from the information provided by f\_getphy() (see Section 3).

The caller must specify the required format:

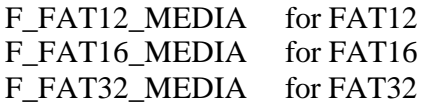

The format will fail if the specified format type is incompatible with the size of the physical media.

### *Format*

```
int f_format(int drivenum, long fattype)
```
### *Arguments*

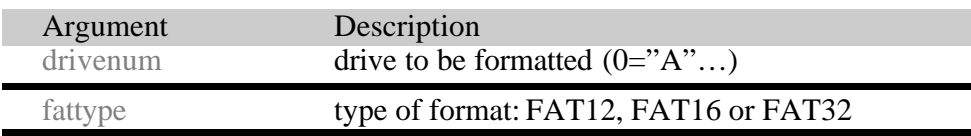

### *Return values*

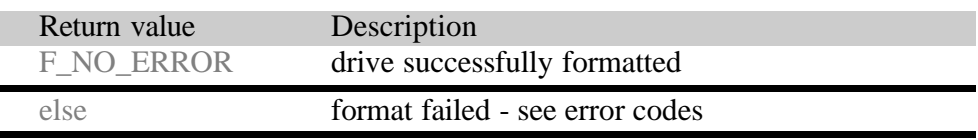

**Note:** The number of sectors per cluster on a FAT32 drive is set by a hard format and is determined by the table below which is included in the **fat.c** and **fat Ifn.c** files. The table specifies the number of sectors on the target device below which the second number gives the number of sectors per cluster. This table may be modified if required.

```
static t_FAT32_CS FAT32_CS[]={
   { 0x00020000, 1 }, /* ->64MB */
  \{ 0x00040000, 2 \}, /* ->128MB */
  \{ 0x00080000, 4 \}, /* ->256MB */
  \{ 0x01000000, 8 \}, /* ->8GB */
  \{ 0x02000000, 16 \}, /* ->16GB */
  \{ 0x0ffffff0, 32 \} /* -> ... */
};
```
#### **Example:**

```
void myinitfs(void) {
  int ret;
  f_initvolume(0,f_cfcinit, F_AUTO_ASSIGN);
  ret=f_format(0, F_FAT16_MEDIA); 
  if(ret)
       printf("Unable to format CFC: Error %d",ret);
  else
       printf("CFC formatted");
  .
  .
}
```
*See also* f\_initvolume, f\_hardformat

## *f\_hardformat*

Re-formats a drive ignoring current format information. All open files will be closed. This command will destroy any existing Master Boot Record or Boot Sector information. The new drive will be formatted without a Master Boot Record. The new drive will start with Boot Sector Information created from the information retrieved from the f\_getphy() routine and use the whole available physical space for the volume. All data will be destroyed on the drive. (see Section 3 for further information)

The caller must specify the required format:

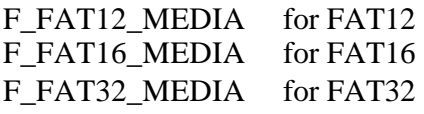

The format will fail if the specified format type is incompatible with the size of the physical media.

### *Format*

```
int f_hardformat(int drivenum, long fattype)
```
### *Arguments*

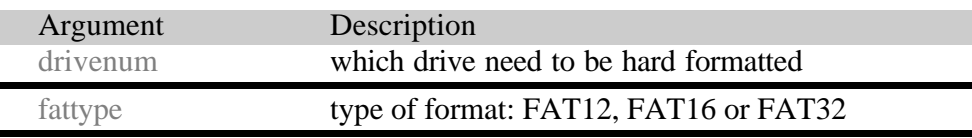

### *Return values*

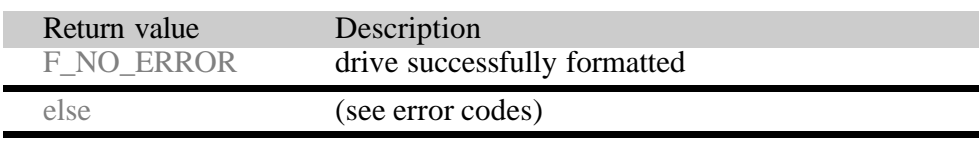

**Note:** The number of sectors per cluster on a FAT32 drive is set by a hard format and is determined by the table below which is included in the fat.c and fat\_lfn.c files. The table specifies the number of sectors on the target device below which the second number gives the number of sectors per cluster. This table may be modified if required.

```
static t_FAT32_CS FAT32_CS[]={
   \{ 0x00020000, 1 \}, /* ->64MB */
   \{ 0x00040000, 2 \}, /* ->128MB */
   \{ 0x00080000, 4 \}, /* ->256MB */
   \{ 0x01000000, 8 \}, /* ->8GB */
   \{ 0x02000000, 16 \}, \frac{*}{>}16GB *\{ 0x0ffffff0, 32 \} /* -> ... */
};
```
*Example*

```
void myinitfs(void) {
  int ret;
  f_initvolume(0,f_cfcinit, F_AUTO_ASSIGN);
  ret=f_hardformat(0, F_FAT16_MEDIA);
  if(ret)
       printf("Format CFC Error: %d", ret);
  else
       printf("CFC formatted");
  .
  .
  .
  .
}
```
*See also* f\_initvolume, f\_format

# *f\_getfreespace*

This function fills a structure with information about the drive space usage total space, free space, used space and bad (damaged) size.

**Note:** If a drive size of greater than 4GB is being used then the high elements of the returned structure should also be read to get the upper 32 bits of each of the numbers i.e pspace.total\_high etc.

### *Format*

```
int f_getfreespace(int drivenum, F_SPACE 
*pspace)
```
### *Arguments*

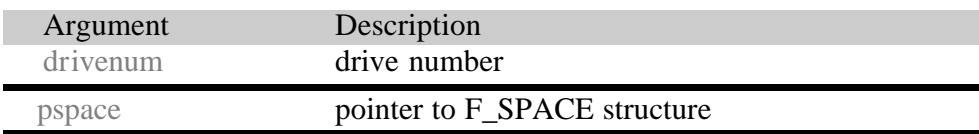

### *Return values*

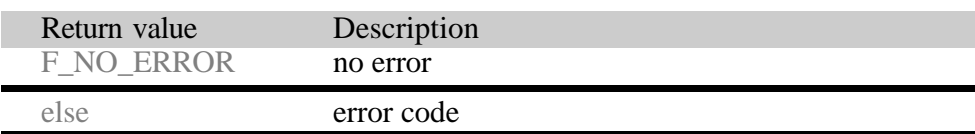

### *Example*

```
void info(void) {
F_SPACE space;
int ret;
  /* get free space on current drive */
  int ret = f_getfreespace(f_getcurrdrive(),space);
  if(!ret)
 printf("There are %d bytes total, %d bytes free, \
       %d bytes used, %d bytes bad.",
     space.total, space.free, space.used, 
    space.bad);
  else
 printf("\nError %d reading drive\n", ret); 
}
```
## *f\_setlabel*

This function sets a volume label. The volume label should be an ASCII string with a maximum length of 11 characters. Non-printable characters will be padded out as space characters.

### *Format*

int f\_setlabel(int drivenum, const char \*pLabel)

### *Arguments*

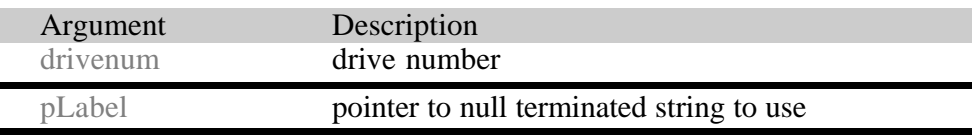

### *Return values*

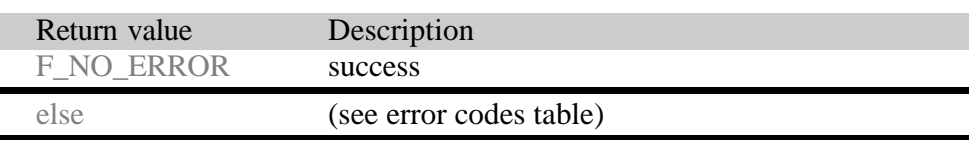

### *Example*

```
void setlabel(void) {
  int result = f_setlabel(f_getcurrdrive(),"DRIVE 
  1");
  if (result)
       printf("Error on Drive");
}
```
# *f\_getlabel*

This returns the label to a function. The pointer passed for storage should be capable of holding an 11 character string.

### *Format*

```
int f_getlabel(int drivenum, 
                  char *pLabel, long len)
```
### *Arguments*

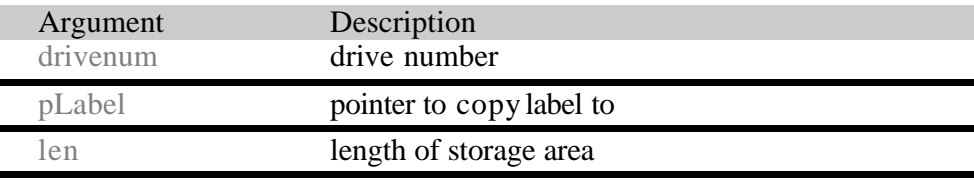

### *Return values*

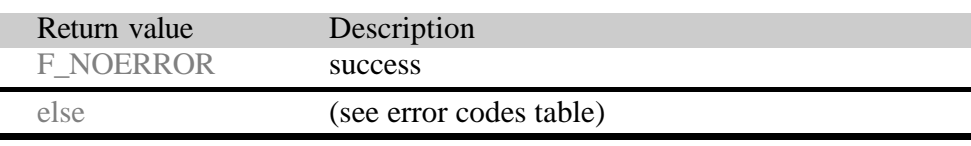

### *Example*

```
void getlabel(void) {
  char label[12];
  int result;
  result = 
  f_getlabel(f_getcurrdrive(),label);
  if (result)
       printf("Error on Drive");
  else
       printf("Drive is %s",label);
}
```
# *f\_mkdir*

Makes a new directory.

### *Format*

int f\_mkdir(const char \*dirname)

### *Arguments*

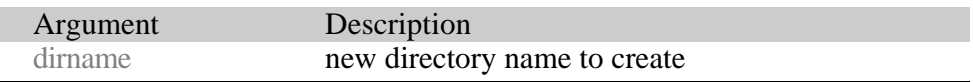

### *Return values*

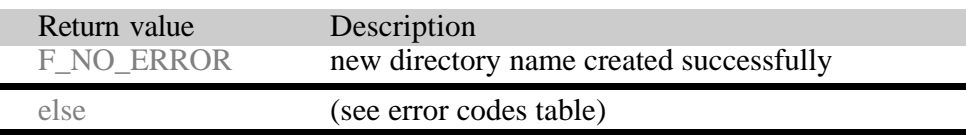

### *Example*

```
void myfunc(void) {
  .
  .
  f_mkdir("subfolder"); /*creating directory */
  f_mkdir("subfolder/sub1");
  f_mkdir("subfolder/sub2");
  f_mkdir("a:/subfolder/sub3"
  .
  .
}
```
*See also*

f\_chdir, f\_rmdir
# *f\_chdir*

Change directory

# *Format*

int f\_chdir(const char \*dirname)

## *Arguments*

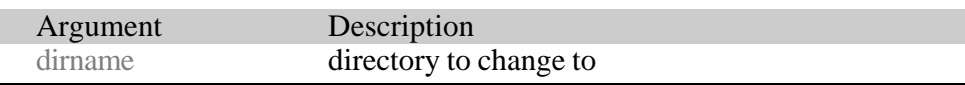

# *Return values*

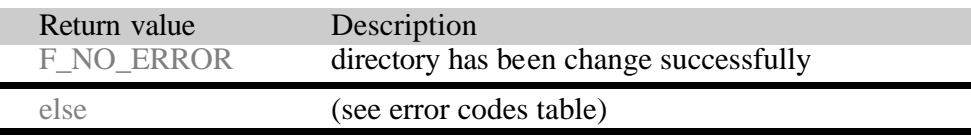

# *Example*

```
void myfunc(void) {
  .
  .
  f_mkdir("subfolder");
 f_chdir("subfolder"); /*change directory */ 
 f_mkdir("sub2");
 f_chdir(".."); /*go to upward */
 f_chdir("subfolder/sub2"); /*goto into sub2 dir */
  .
  .
}
```
# *See also*

f\_mkdir, f\_rmdir, f\_getcwd, f\_getdcwd

# *f\_rmdir*

Remove a directory. The target directory must be empty when this is called; otherwise it returns an error code.

If a directory is read-only then this function returns an error code.

#### *Format*

int f\_rmdir(const char \*dirname)

### *Arguments*

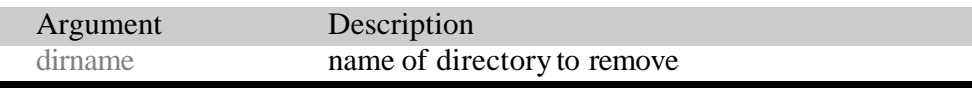

### *Return values*

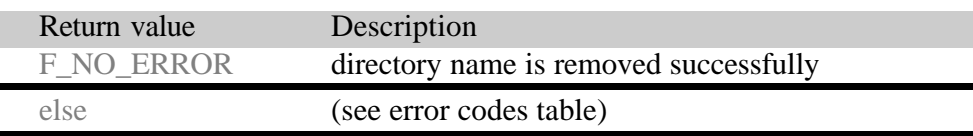

## *Example*

```
void myfunc(void) {
  .
  .
  f_mkdir("subfolder"); /*creating directories */
 f_mkdir("subfolder/sub1");
  .
  . doing some work
  .
 f_rmdir("subfolder/sub1");
 f_rmdir("subfolder"); /*removes directory */
  .
  .
}
```
## *See also*

f\_mkdir, f\_chdir

# *f\_getdrive*

Get current drive number

## *Format*

int f\_getdrive(void)

# *Arguments*

none

# *Return values*

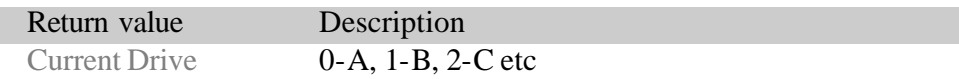

# *Example*

```
void myfunc(void) {
  int currentdrive;
  .
  currentdrive=f_getdrive();
  .
  .
}
```
# *See also*

f\_chdrive

# *f\_chdrive*

Change to a new current drive.

### *Format*

int f\_chdrive(int drivenum)

### *Arguments*

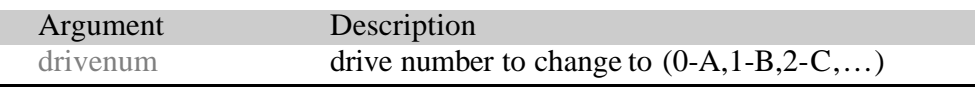

### *Return values*

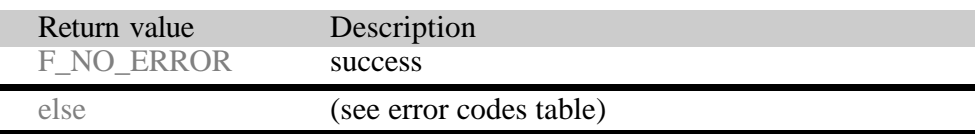

# *Example*

```
void myfunc(void) {
  .
  .
  f_chdrive(0);/*select drive A */
  .
  .
}
```
## *See also*

f\_getdrive

# *f\_getcwd*

Get current working directory on current drive.

## *Format*

int f\_getcwd(char \*buffer, int maxlen )

# *Arguments*

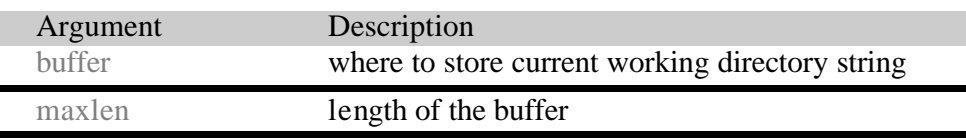

# *Return values*

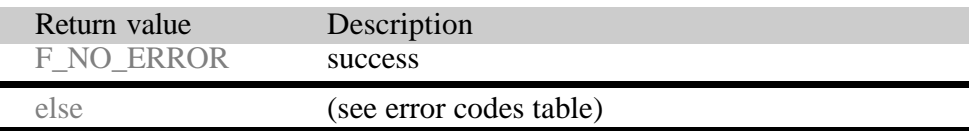

# *Example*

#define BUFFLEN F\_MAXPATH+F\_MAXNAME

```
void myfunc(void) {
  char buffer[BUFFLEN];
  if (!f_getcwd(buffer, BUFFLEN)) {
       printf ("current directory is %s", buffer);
  }
  else {
       printf ("Drive Error")
  }
}
```
# *See also*

f\_chdir, f\_getdcwd

# *f\_getdcwd*

Get current working folder on selected drive.

### *Format*

```
int f_getdcwd(int drivenum, char *buffer, 
               int maxlen )
```
### *Arguments*

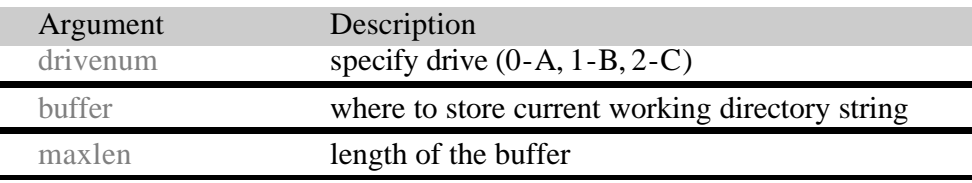

### *Return values*

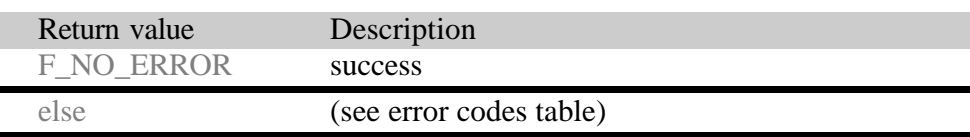

## *Example*

```
#define BUFFLEN F_MAXPATH+F_MAXNAME
```

```
void myfunc(long drivenum) {
  char buffer[BUFFLEN];
  if (!f_getcwd(drivenum,buffer, BUFFLEN)) {
       printf ("current directory is %s", buffer);
       printf ("on drive %c",drivenum+'A');
  }
  else {
       printf ("Drive Error")
  }
}
```
*See also*

```
f_chdir, f_getcwd
```
# *f\_rename*

Renames a file or directory.

If a file or directory is read-only it cannot be renamed. If a file is already open it cannot be renamed.

## *Format*

```
int f_rename(const char *filename,
                  const char *newname)
```
### *Arguments*

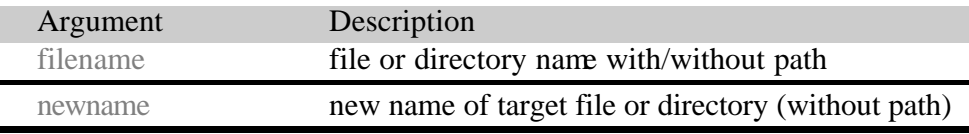

# *Return values*

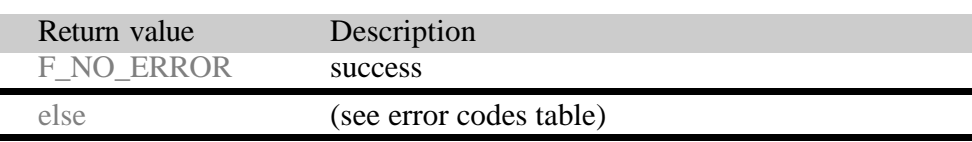

# *Example*

```
void myfunc(void) {
  .
  .
  f_rename ("oldfile.txt","newfile.txt");
  f_rename ("A:\subdir\oldfile.txt","newfile.txt");
  .
  .
}
```
## *See also*

f\_mkdir, f\_open

# *f\_delete*

Deletes a file.

A read-only or open file cannot be deleted.

#### *Format*

int f\_delete(const char \*filename)

#### *Arguments*

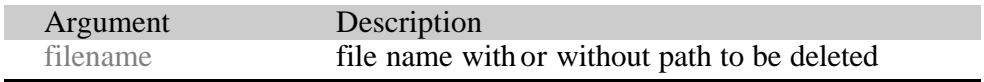

### *Return values*

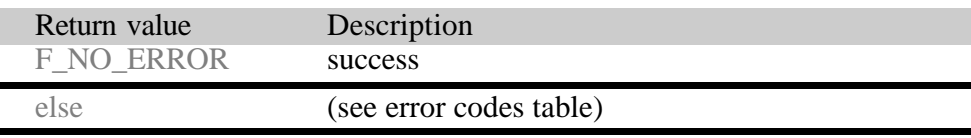

### *Example*

```
void myfunc(void) {
```

```
.
  .
 f_delete ("oldfile.txt");
 f_delete ("A:\subdir\oldfile.txt");
  .
  .
}
```
### *See also*

f\_open

# *f\_filelength*

Get the length of a file. If the requested file does not exist this function returns with zero.

### *Format*

long f\_filelength (const char \*filename)

### *Arguments*

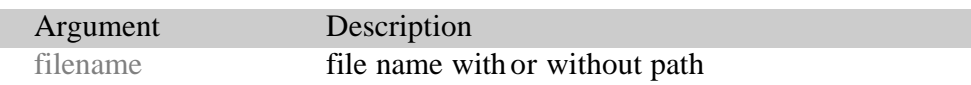

### *Return values*

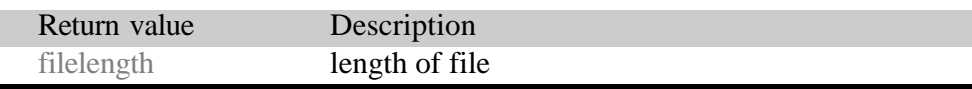

## *Example*

```
int myreadfunc(char *filename, char *buffer, long 
buffsize) {
  F_FILE *file=f_open(filename,"r");
  long size=f_filelength(filename);
  if (!file) {
       printf ("%s Cannot be opened!", filename);
       return 1;
  }
  if (size>buffsize) {
       printf ("Not enough memory!");
       return 2;
  }
  f_read(buffer,size,1,file);
  f_close(file);
  return 0;
}
```
## *See also*

f\_open

# *f\_findfirst*

Find first file or subdirectory in specified directory. First call *f\_findfirst* function and if file was found get the next file with *f\_findnext* function. Files with the system attribute set will be ignored.

**Note:** If this is called with "\*.\*" and this is not the root directory the first entry found will be "." - the current directory.

#### *Format*

```
int f_findfirst(const char *filename,
                       F_FIND *find)
```
### *Arguments*

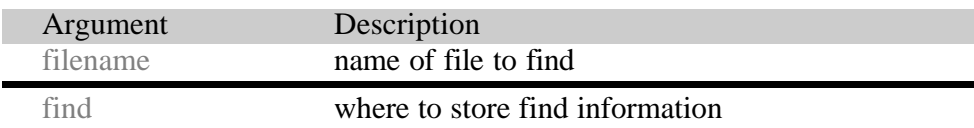

### *Return values*

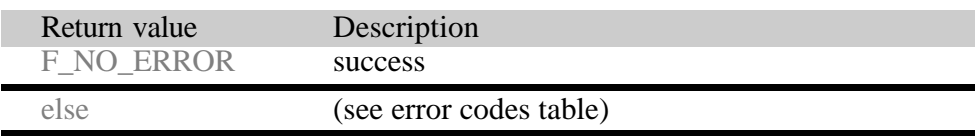

## *Example*

```
void mydir(void) {
 F FIND find;
  if (!f_findfirst("A:/subdir.*",&find)) {
       do {
           printf ("filename:%s",find.filename);
             if (find.attr&F_ATTR_DIR) {
                 printf (" directory\n");
   }
             else {
                 printf (" size %d\n", find.len);
        } 
       } while (!f_findnext(&find));
  }
}
```
*See also*

f\_findnext

# *f\_findnext*

Finds the next file or subdirectory in a specified directory after a previous call to *f\_findfirst* or *f\_findnext*. First call *f\_findfirst* function and if file was found get the rest of the matching files by repeated calls to the *f\_findnext* function.

Files with the system attribute set will be ignored.

**Note:** If this is called with "\*.\*" and it is not the root directory the first file found will be ".." - the parent directory.

### *Format*

int f\_findnext(F\_FIND \*find)

### *Arguments*

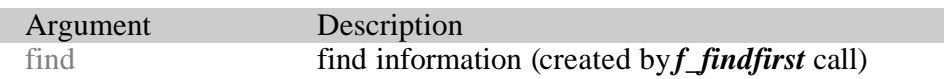

### *Return values*

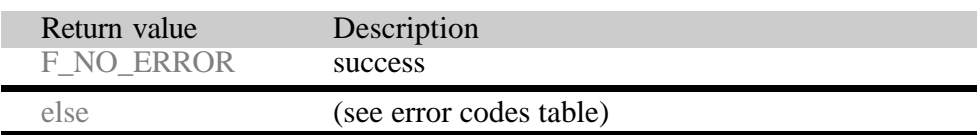

### *Example*

```
void mydir(void) {
 F_FIND find;
  if (!f_findfirst("A:/subdir.*",&find)) {
       do {
           printf ("filename:%s",find.filename);
             if (find.attr&F_ATTR_DIR) {
                 printf (" directory\n");
   }
             else {
                 printf (" size %d\n", find.len);
        } 
       } while (!f_findnext(&find));
  }
}
```
*See also*

f\_findfirst

# *f\_settimedate*

Set the time and date of a file or directory. (See Section 2 for further information about porting).

### *Format*

```
int f_settimedate(const char *filename,
                  unsigned short ctime,
                  unsigned short cdate)
```
### *Arguments*

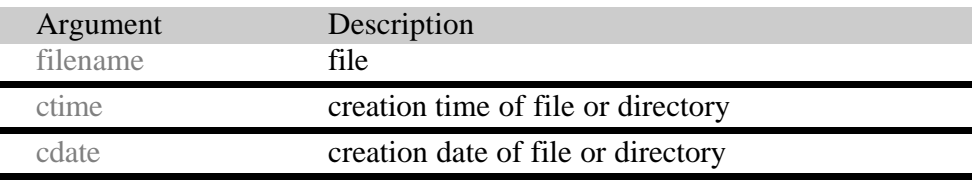

### *Return values*

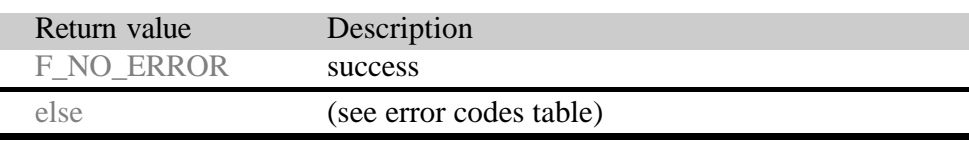

## *Example*

```
void myfunc(void) {
```
f\_mkdir("subfolder"); /\*creating directory \*/

f\_settimedate("subfolder",f\_gettime(),f\_getdate());

}

## *See also*

f\_gettimedate

# *f\_gettimedate*

Get time and date information from a file or directory. (See Section 2 for more information about porting).

### *Format*

```
int f_gettimedate(const char *filename,
                  unsigned short *pctime,
                  unsigned short *pcdate)
```
### *Arguments*

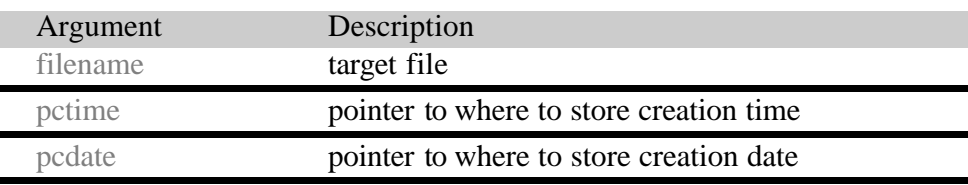

### *Return values*

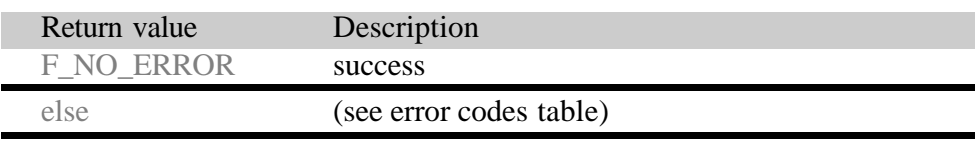

## *Example*

```
void myfunc(void) {
 unsigned short t,d;
  if (!f_gettimedate("subfolder",&t,&d)) {
       unsigned short sec=(t \& 001fH) << 1;
       unsigned short minute=((t \& 07e0H) >> 5);
       unsigned short hour=((t & 0f800H) >> 11);
       unsigned short day= (d & 001fH);
       unsigned short month= ((d \& 01e0H) >> 5);unsigned short year=1980+ ((d & f800H) >> 9)
       printf ("Time: %d:%d:%d",hour,minute,sec);
       printf ("Date: %d.%d.%d",year,month,day);
  }
  else {
       printf ("File time cannot retrieved!"
  }
}
```
*See also*

f\_settimedate

# *f\_setattr*

This routine is used to set the attributes of a file. Possible file attribute settings are defined by the FAT file system:

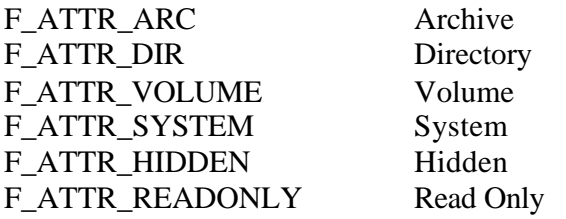

**Note:** The directory and volume attributes cannot be set by this function.

#### *Format*

```
int f_setattr(const char *filename, unsigned 
char attr)
```
#### *Arguments*

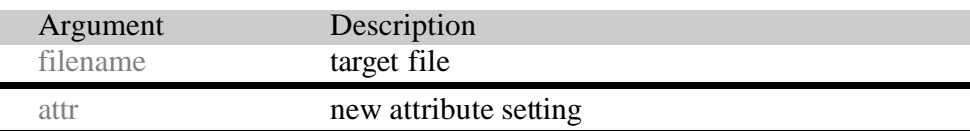

### *Return values*

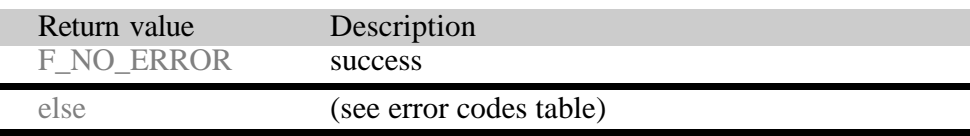

### *Example*

```
void myfunc(void) {
  /* make myfile read only and hidden */
  f_setattr("myfile.txt", 
                 F_ATTR_READONLY | F_ATTR_HIDDEN);
  }
```
# *f\_getattr*

This routine is used to get the attributes of a specified file. Possible file attribute settings are defined by the FAT file system:

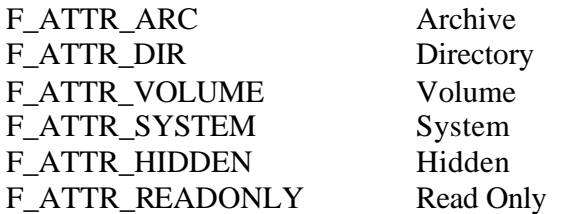

### *Format*

```
int f_getattr(const char *filename, unsigned 
char *attr)
```
#### *Arguments*

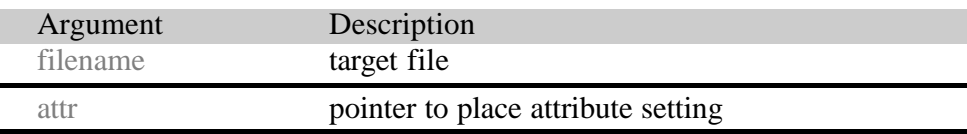

### *Return values*

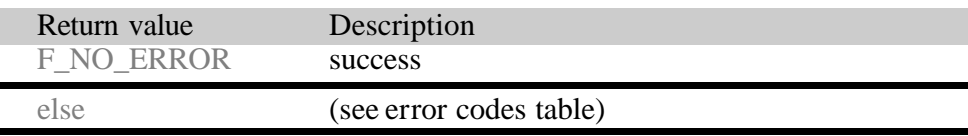

### *Example*

```
void myfunc(void) {
  unsigned char attr;
  /* find if myfile is read only */
  if(!f_getattr("myfile.txt",&attr)
  {
       if(attr & F_ATTR_READONLY)
            printf("myfile.txt is read only");
       else
            printf("myfile.txt is writable");
  }
  else
       printf("file not found");
  }
```
# *f\_open*

Opens a file. The following modes are allowed to open:

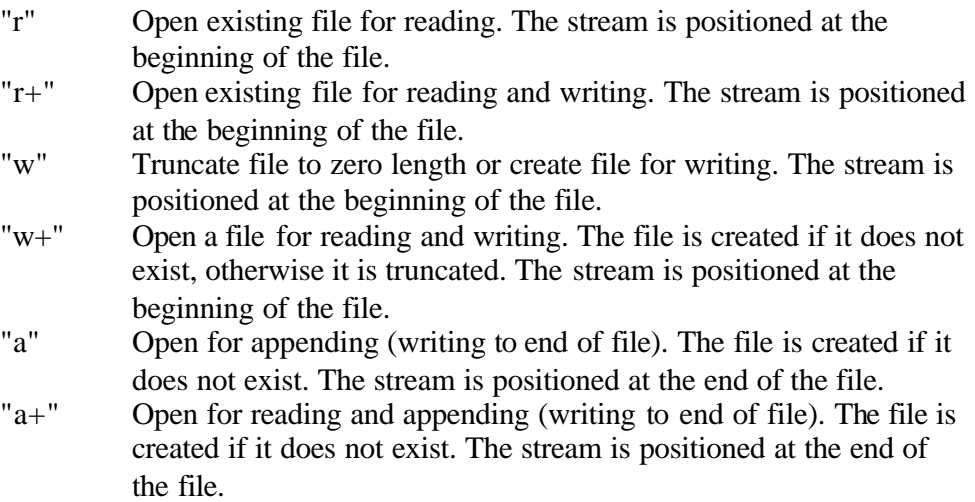

**Note:** There is no text mode. The system assumes all files to be accessed in binary mode only.

### *Format*

F\_FILE \*f\_open(const char \*filename, const char \*mode);

### *Arguments*

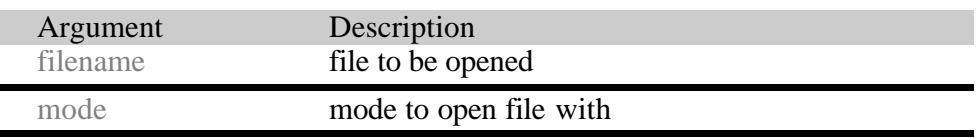

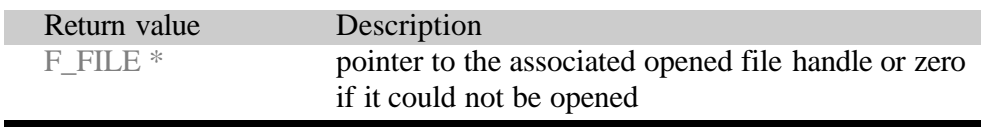

## *Example*

```
void myfunc(void) {
  F_FILE *file;
  char c;
  file=f_open("myfile.bin","r");
  if (!file) {
       printf ("File cannot be opened!");
       return;
  }
  f_{\text{read}(\&c,1,1,file)}; /*read 1 byte */
  printf ("'%c' is read from file",c);
  f_close(file);
}
```
### *See also*

f\_read, f\_write, f\_close,

# *f\_close*

Close a previously opened file.

### *Format*

int f\_close(F\_FILE \*filehandle)

#### *Arguments*

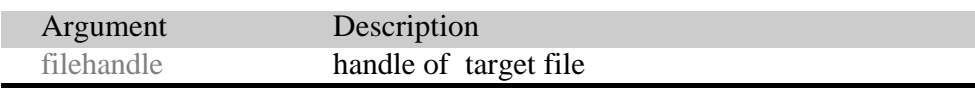

### *Return values*

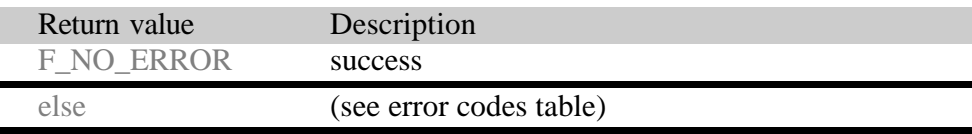

### *Example*

```
void myfunc(void) {
  F_FILE *file;
  char *string="ABC";
  file=f_open("myfile.bin","w");
  if (!file) {
       printf ("File cannot be opened!");
       return;
  }
  f_write(string,3,1,file); /*write 3 bytes */
  if (!f_close(file)) {
       printf ("file stored");
  }
  else printf ("file close error");
}
```
### *See also*

f\_open, f\_read, f\_write

# *f\_write*

Write data to file at current stream position. File has to be opened with "w", "w+", "a+", "r+" or "a".

### *Format*

long f\_write(const void \*buf, long size,long size\_st, F\_FILE \*filehandle)

### *Arguments*

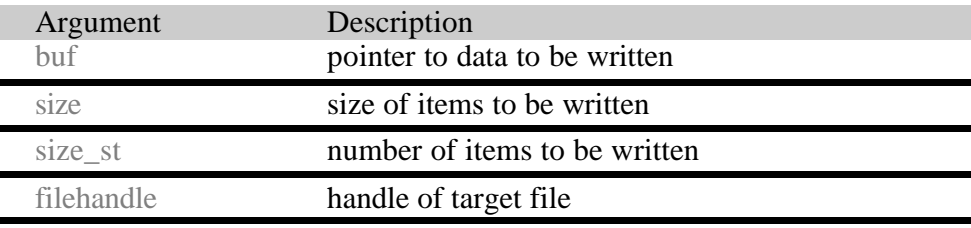

## *Return values*

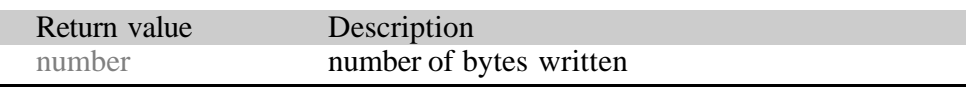

# *Example*

```
void myfunc(void) {
  F_FILE *file;
  char *string="ABC";
  file=f_open("myfile.bin","w");
  if (!file) {
       printf ("File cannot be opened!");
       return;
  }
  /* write 3 bytes */
  if(f_write(string,3,1,file)!=3)
  \{printf ("Error: write incomplete");
  }
  f_close(file);
}
```
## *See also*

```
f_read, f_open, f_close
```
# *f\_read*

Read bytes from the current position in the target file. File has to be opened with "r", "r+", "w+" or "a+".

### *Format*

long f\_read( void \*buf, long size,long size\_st, F\_FILE \*filehandle)

#### *Arguments*

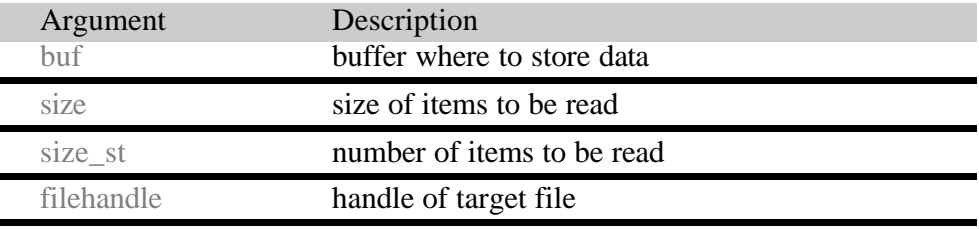

### *Return values*

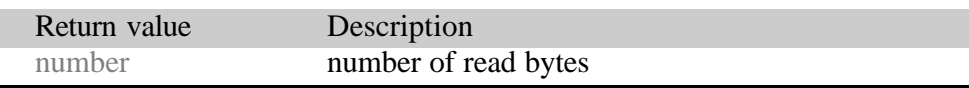

## *Example*

```
int myreadfunc(char *filename, char *buffer, long 
buffsize) {
  F_FILE *file=f_open(filename,"r");
  long size=f_filelength(filename);
  if (!file) {
       printf ("%s Cannot be opened!", filename);
       return 1;
  }
  if (f_read(buffer,size,1,file)!=size) {
       printf ("different number of bytes are 
       read");
  }
  f_close(file);
  return 0;
}
```
### *See also*

f\_seek, f\_tell, f\_open, f\_close, f\_write

# *f\_seek*

Move stream position in the target file. The file must be open.

The **Whence** parameter could be one of: F\_SEEK\_CUR - Current position of file pointer F\_SEEK\_END - End of file F\_SEEK\_SET - Beginning of file offset position is relative to whence.

## *Format*

long f\_seek(F\_FILE \*filehandle,long offset, long whence)

### *Arguments*

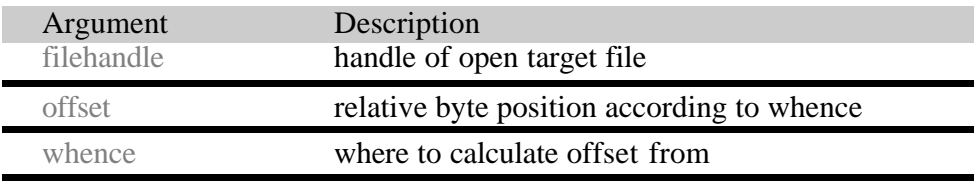

### *Return values*

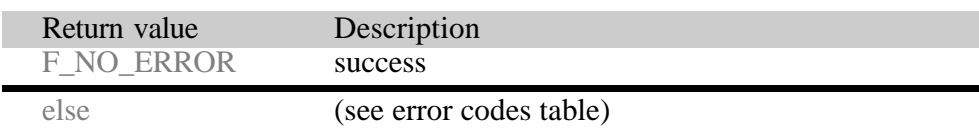

## *Example*

```
int myreadfunc(char *filename, char *buffer, long 
buffsize) {
  F_FILE *file=f_open(filename,"r");
  f_read(buffer,1,1,file); /* read 1st byte */
  f_seek(file,0,SEEK_SET);
  f_read(buffer, 1, 1, file); /* read the same byte */
  f_seek(file,-1,SEEK_END);
  f_read(buffer,1,1,file); /* read last byte */
  f_close(file);
  return 0;
}
```
## *See also*

f\_read, f\_tell

# *f\_tell*

Tells the current read-write position in the open target file.

### *Format*

long f\_tell(F\_FILE \*filehandle)

#### *Arguments*

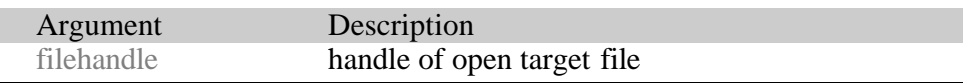

### *Return values*

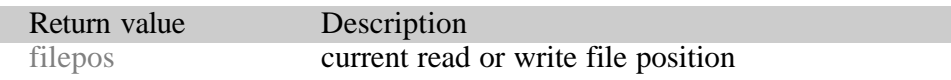

### *Example*

```
int myreadfunc(char *filename, char *buffer, long 
buffsize) {
 F_FILE *file=f_open(filename,"r");
 printf ("Current position %d", f_tell(file));
  /* position 0 */
 f_read(buffer,1,1,file); /* read 1 byte
 printf ("Current position %d",f_tell(file)); 
  /* positin 1 */
  f_read(buffer,1,1,file); /* read 1 byte
 printf ("Current position %d", f_tell(file));
  /* position 2 */
 f_close(file);
 return 0;
}
```
### *See also*

f\_seek, f\_read, f\_write, f\_open

# *f\_eof*

Check whether the current position in the open target file is the end of the file.

### *Format*

int f\_eof(F\_FILE \*filehandle)

### *Arguments*

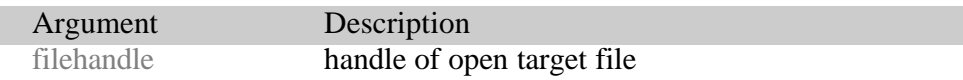

### *Return values*

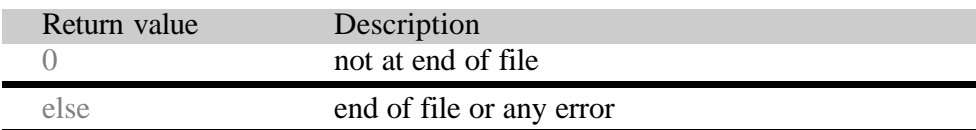

## *Example*

```
int myreadfunc(char *filename, char *buffer, long 
buffsize) {
  F_FILE *file=f_open(filename,"r");
  while (!f_eof()) {
       if (!buffsize) break;
       buffsize--;
       f_read(buffer++,1,1,file);
  }
  f_close(file);
  return 0;
}
```
## *See also*

f\_seek, f\_read, f\_write, f\_open

# *f\_rewind*

Sets the file position in the open target file to the start of the file.

### *Format*

int f\_rewind(F\_FILE \*filehandle)

#### *Arguments*

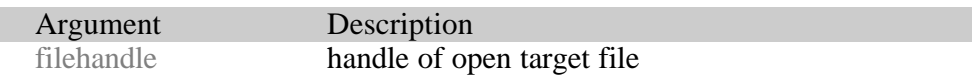

### *Return values*

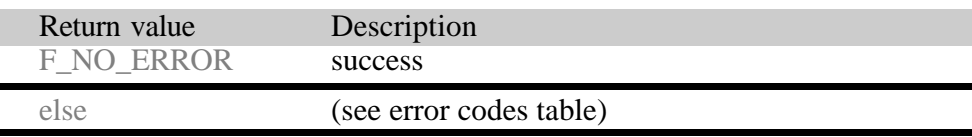

## *Example*

```
void myfunc(void) {
  char buffer[4];
  char buffer2[4];
  F_FILE *file=f_open("myfile.bin","r");
  if (file) {
     f_read(buffer,4,1,file);
     /*rewind file pointer */
     f_rewind(file); 
     /*read from beginning */
     f_read(buffer2,4,1,file); 
     f_close(file);
   }
  return 0;
}
```
### *See also*

```
f_seek, f_read, f_write, f_open
```
# *f\_putc*

Writes a character to the specified open file at the current file position. The current file position is incremented.

### *Format*

```
int f_putc(char ch,F_FILE *filehandle)
```
### *Arguments*

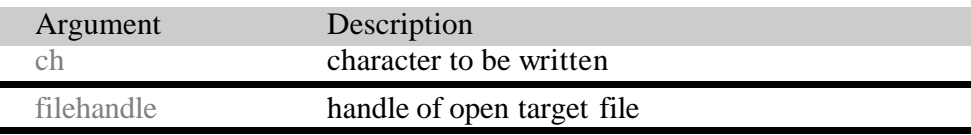

## *Return values*

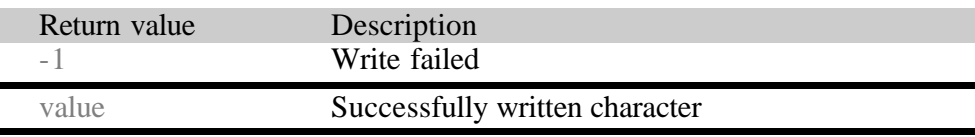

# *Example*

```
void myfunc (char *filename, long num) {
  F_FILE *file=f_open(filename,"w");
  while (num--) {
  int ch='A';
       if(ch! = (f</u>outc(ch)){
            printf("f_putc error!");
            break;
       }
  }
  f_close(file);
  return 0;
}
```
## *See also*

f\_seek, f\_read, f\_write, f\_open

# *f\_getc*

Reads a character from the current position in the target open file.

### *Format*

int f\_getc(F\_FILE \*filehandle)

#### *Arguments*

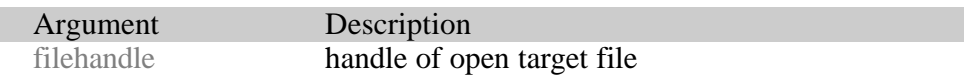

### *Return values*

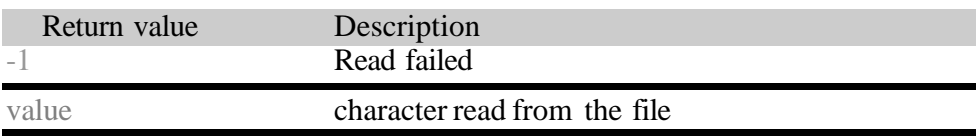

## *Example*

```
int myreadfunc(char *filename, char *buffer, long 
buffsize) {
  F_FILE *file=f_open(filename,"r");
  while (buffsize--) {
  int ch;
       if((ch=f\_getc(file)) == -1)break;
       *buffer++=ch;
       buffsize--;
  }
  f_close(file);
  return 0;
}
```
### *See also*

f\_seek, f\_read, f\_write, f\_open, f\_eof

# 5 Driver Interface

This section documents the required interface functions to provide a media driver for the file system.

Reference should also be made to the sample device drivers supplied with the code when developing a new driver. The easiest starting point is the RAM driver.

# *Driver Interface Functions*

- *xxx\_initfunc*
- *xxx\_getphy*
- *xxx\_readsector*
- *xxx\_readmultiplesector*
- *xxx\_writesector*
- *xxx\_writemultiplesector*
- *xxx\_getstatus*
- *xxx\_delfunc*

These are the routines that may be supplied by any driver.

The **xxx** is a reference to the particular driver being developed e.g. **xxx**=**cfc** for compact flash card driver

The *xxx\_initfunc* routine is mandatory and is passed to the *f\_initvolume* routine to initialize a volume. This passes a set of pointers to the driver interface functions below to the file system.

The *xxx\_getphy* routine is mandatory and is called by the file system to find out the physical properties of the device e.g. number of sectors.

The *xxx* readsector routine is mandatory and is used to read a sector from the target device.

The *xxx\_readmultiplesector* routine is optional and is used to read a series of sector from the target device. If not available *xxx\_readsector* will be used.

The *xxx\_writesector* routine is optional and is required to write a sector to the target device. It is mandatory if format is required.

The *xxx\_writemultiplesector* routine is optional and is used to write a series of sectors to the target device. If not available *xxx\_writesector* will be used.

The *xxx\_getstatus* routine is optional and is only used for removable media to discover their status i.e. whether a card has been removed or changed.

The *xxx\_delfunc* routine is optional and can be used to release any resources associated with a drive when it is removed.

# *xxx\_initfunc*

Passed to the *f\_initvolume* routine to create a volume. The routine passes to the file system a set of function pointers to access the volume and an optional **user** ptr. These function pointers are to the other functions documented in this section.

# *Format*

int xxx\_initfunc(F\_FUNC \*pfunc, void \*user\_ptr)

# *Arguments*

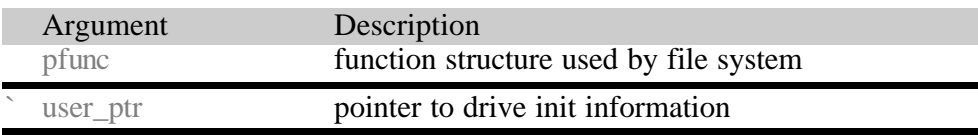

## *Return values*

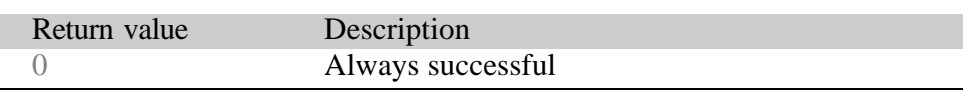

The F\_FUNC structure is defined as:

## typedef struct {

 F\_WRITESECTOR writesector; F\_WRITEMULTIPLESECTOR writemultiplesector; F\_READSECTOR readsector; F\_READMULTIPLESECTOR readmultiplesector; F\_GETPHY getphy; F\_GETSTATUS getstatus; F\_DELFUNC delfunc; void \*user\_ptr;

## } F\_FUNC;

Except for the last field these are all function pointers to inform the file system which functions to call.

The **user\_ptr** is assigned by the driver. The value stored in the **user\_ptr** is included in all driver function calls for that volume. The usage of this field is determined by the driver but is typically used to identify one of a set of attached interfaces e.g. if there are multiple Compact Flash card slots being controlled by a single driver. A call to *f\_delvolume* will cause the file system to call the driver *xxx\_delfunc* with the assigned **user\_ptr** which will then be removed when the driver function returns.

**Note:** The **user\_ptr** value passed to the *xxx\_initfunc* is determined by the *f\_initvolume* call. The driver may use this value in the **user\_ptr** field of the returned structure or assign another value as the driver requires. The file system will make all subsequent calls to driver functions with the assigned value.

# *xxx\_getphy*

This function is called by the file system to discover the physical properties of the drive. The routine will set the number of cylinders, heads and tracks and the number of sectors per track.

### *Format*

int xxx\_getphy(F\_PHY \*pPhy, void \*user\_ptr)

### *Arguments*

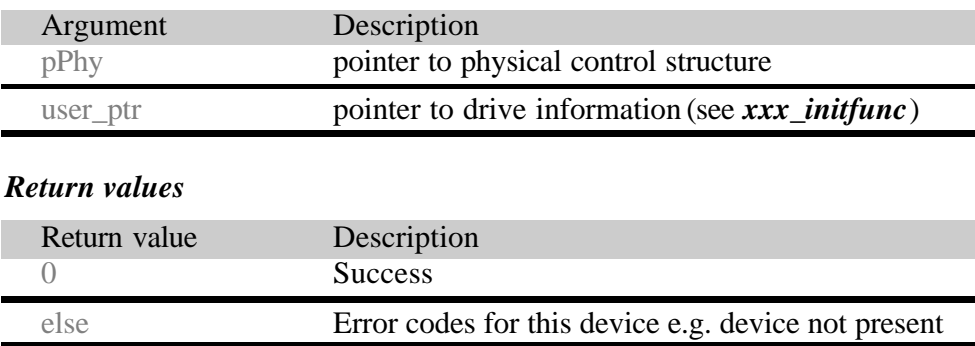

The F\_PHY structure is defined as follows:

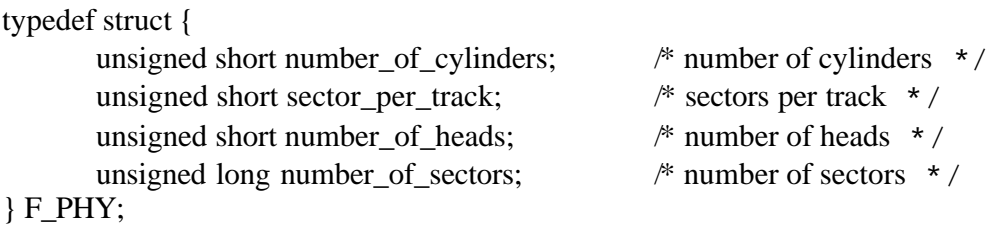

**Note:** the number of cylinders is not required by the system. All other parameters must be set correctly by the *xxx\_getphy* function.

# *xxx\_readsector*

This function is called by the file system to read a complete sector.

#### *Format*

```
int xxx_readsector(void *data, 
  unsigned long sector, void *user_ptr)
```
## *Arguments*

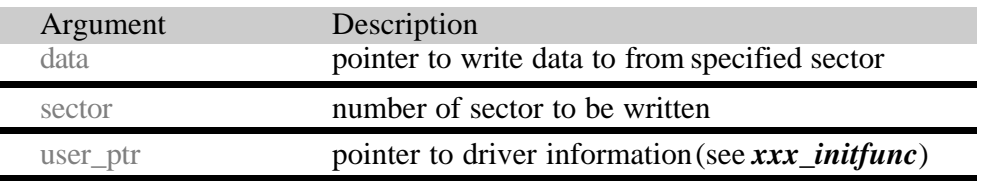

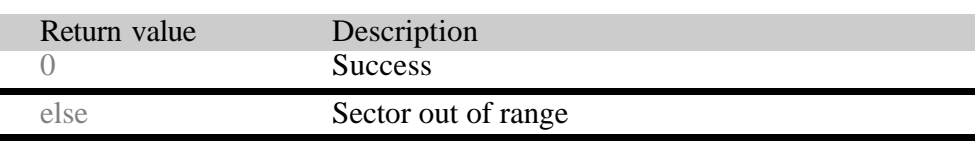

# *xxx\_readmultiplesector*

This function is called by the file system to read a series of consecutive sectors. This function is optional – its inclusion will enhance performance on most devices and is particularly important with Hard Disk Drives.

### *Format*

```
int xxx_readmultiplesector(void *data, 
        unsigned long sector, int cnt, void 
        *user_ptr)
```
#### *Arguments*

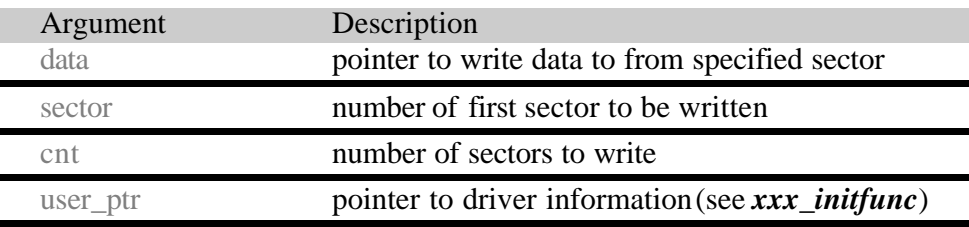

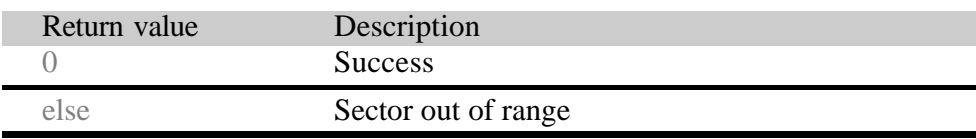

# *xxx\_writesector*

This function is called by the file system to write a complete sector.

Nb. This function maybe omitted if a read-only drive is required.

#### *Format*

```
int xxx_writesector(void *data, 
   unsigned long sector, void *user_ptr)
```
#### *Arguments*

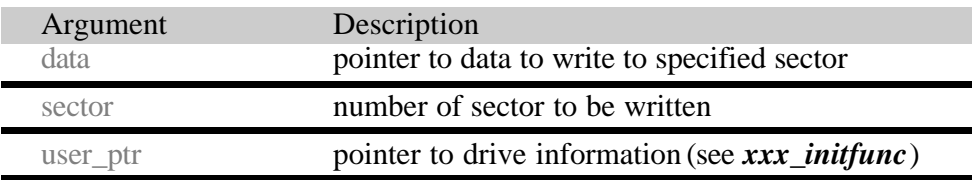

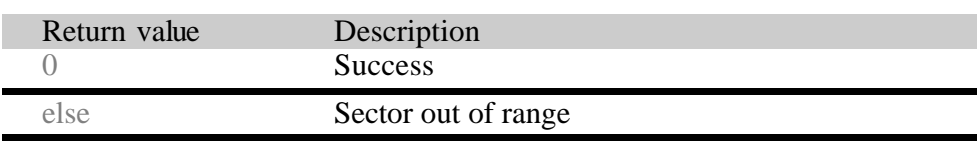

# *xxx\_writemultiplesector*

This function is called by the file system to write a series of consecutive sectors. This function is optional – its inclusion will enhance performance on most devices and is particularly important with Hard Disk Drives.

### *Format*

```
int xxx_writemultiplesector(void *data, 
     unsigned long sector, int count, void 
     *user_ptr)
```
#### *Arguments*

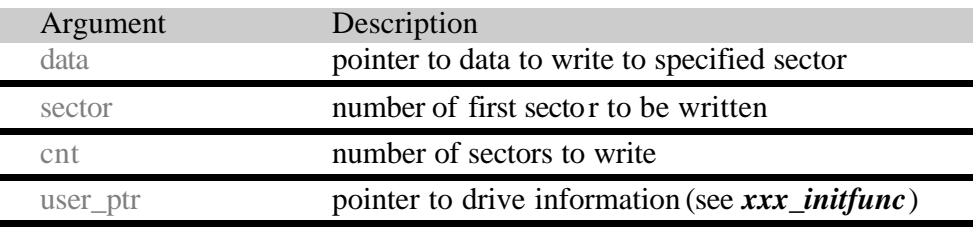

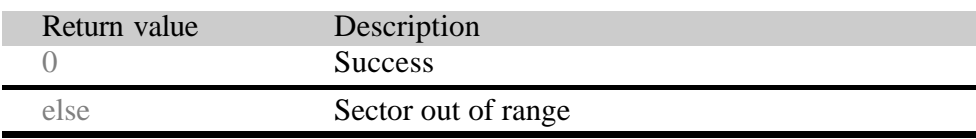

## *xxx\_getstatus*

This function is called by the file system to check the status of the media. This is used with removable media to check that a card has not been removed or swapped. The function returns a bit field of new status information.

Nb. If this drive is for a permanent media (e.g. Hard disk or RAM drive), this function may be omitted.

#### *Format*

int xxx\_getstatus(void \*user\_ptr)

#### *Arguments*

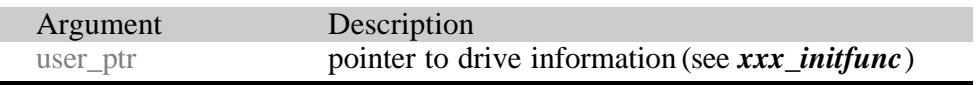

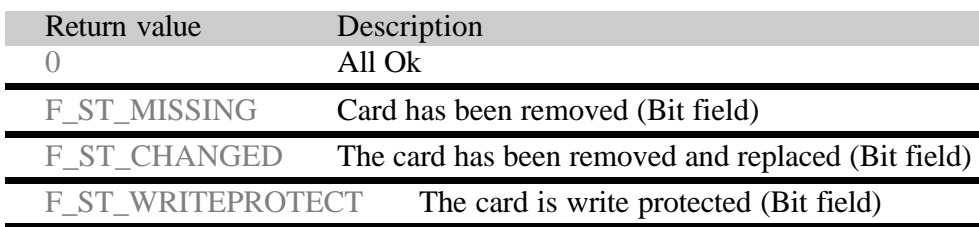
### *xxx\_delfunc*

This function is called by the file system to remove a drive. The drive can use this call to free any resources associated to that drive. Use of this routine in the driver is optional.

This function is called is an *f\_delvolume* API call is made. After this is completed the file system removes all record of this volume including the current value of the user\_ptr.

#### *Format*

int xxx\_delfunc(void \*user\_ptr)

#### *Arguments*

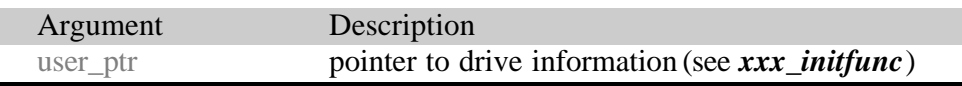

#### *Return values*

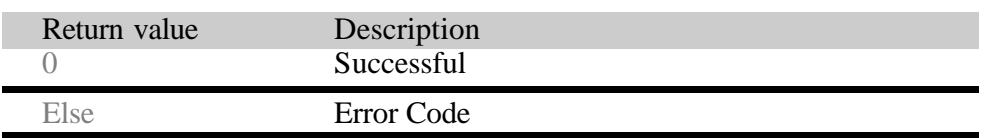

÷.

# 6 Compact Flash Card

### *Overview*

The Compact Flash Card (CFC) driver is designed to operate with all standard compact flash cards types 1 and 2.

There are three methods for interfacing with a Compact Flash Card:

- True IDE Mode
- PC Memory Mode
- PC I/O Mode

The package contains a sample driver for True IDE mode. For developers wishing to use other modes they should contact HCC-Embedded for further information.

# *Porting True IDE Mode*

### **Files**

There are three files for using True IDE mode:

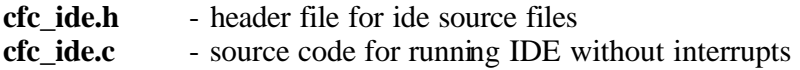

# **Hardware Porting**

Throughout the code the areas which are target specific have been put within an HCC\_HW definition e.g.

#ifdef HCC\_HW Target specific hardware parts #endif

Within these areas the parts listed in this section must be provided for the driver to function.

The following are the header file definitions which must be modified

CFC\_TOVALUE - this value is hardware dependent and is a counter for loop expiry. The developer may replace this with a host OS timeout function.

## EFFS FAT - Implementation Guide

CFC\_CSO - this is for accessing a chip select register and is hardware dependent. The code assumes a chip select is used to access the card and is removed after access. The developer must modify this and all accesses to meet the host system design. It should also be noted that the chip select needs to be set for a relatively long access time (>300ns). Developers should check the timing in the CFC Specification.

Compact Flash Registers:

The following definitions are used to access the compact flash registers:

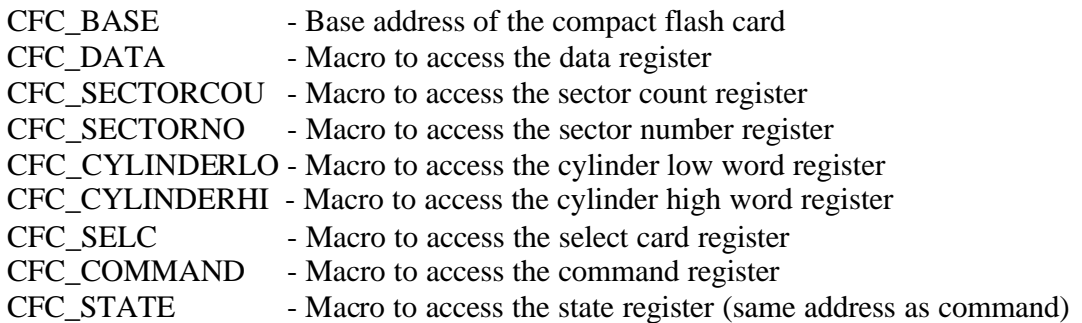

CPLD Logic:

HCC uses CPLD logic in most of its reference designs for CFCards. The following definitions are used to read from HCC CPLD logic state changes in the card.

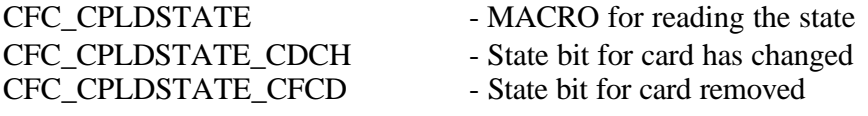

The developer must implement something to reflect this functionality. Contact support@hcc-embedded.com for reference design info rmation.

## **Setting IDE Mode**

A special sequence needs to be done to force the compact flash card into IDE mode. This is done in the function *fnCFCtrueide*. This is achieved in HCC hardware by a sequence of commands to the CPLD which:

1. switches off power to the card

- 2. forces IDE mode
- 3. switches power on

This sequence may also be achieved by CPLD logic or other hardware.

Please reference the CFC specification or contact support@hcc-embedded.com for reference design information.

### *Further Information*

HCC-Embedded provide design and consultancy services for developers implementing Compact Flash Cards. HCC-Embedded also has a range of specific drivers for different CF configurations such as with interrupts and in PC IO mode.

HCC-Embedded also have several hardware reference designs for Compact Flash interfaces.

The complete compact flash card specification may be obtained from www.compactflash.org.

# 7 MultiMediaCard/Secure Digital Card Driver

### *Overview*

Secure Digital cards are a super-set of MultiMediaCards i.e. they can be used exactly in the same manner as MMCs but have additional functionality available. In particular they have an additional two interface pins.

When used in Secure Digital mode there are 4 methods of communicating with the card:

### SPI mode

This is available on both MMC and SD cards primarily because of its wide availability and ease of use. Because many standard CPUs support an SPI interface it reduces the load on the host system compared to other interface methods. When SPI is implemented by software control this benefit is lost.

#### MultiMediaCard Mode

This is a special mode for communicating with MultiMediaCards requiring very few IO pins. It has the disadvantage that generally software has to control every bit transfer and clock.

#### Secure Digital Mode

This is not compatible with MultiMediaCards. It has the basic advantage that it uses four data lines and thus the potential transfer speeds are higher (up to 10MBytes/sec) but unless there is specific UART hardware on the host system the load on the host is generally much higher than in SPI mode (with hardware support).

The system currently supports the SPI driver interface. This is provided in two forms;

- Hardware SPI where the host CPU has an SPI capability
- Software SPI where the SPI is simulated by software using 4 GPIO pins.

How to port these is described in the sections below.

### *Porting Hardware SPI Driver*

The hardware SPI driver is for use by systems where the host CPU has dedicated logic for handling SPI communication and in particular automatically handles SPI clock generation and bit transmission and reception such that the programmer should only receive and transmit bytes.

Unfortunately from system to system the SPI implementation varies. In particular, the handling of the SPI chip select pin may be different between systems - some automatically generate it where as other systems require it to be controlled entirely by software.

## **Files**

The developer should include the following files to support this driver:

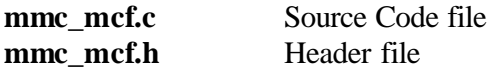

# **Hardware Porting**

Throughout the code the areas which are target specific have been put within an HCC\_HW definition e.g.

#ifdef HCC\_HW Target specific hardware parts #endif

Within these areas the parts listed in this section must be provided for the driver to function.

# **MACROS**

The following macros in the target specific section must be modified for the developers target platform:

### SPI\_CS\_LO

This macro sets the SPI chip select to low. Some chips handle this automatically in which case this macro can be a NULL macro.

### SPI\_CS\_HI

This macro sets the SPI chip select to high. Some chips handle this automatically in which case this macro can be a NULL macro.

### EFFS FAT - Implementation Guide

#### SPI\_CD\_IN

This macro gets the current state of the card detect pin. Nb. If the card is not connected the pin is high.

#### SPI\_WP\_IN

This macro gets the current state of the write protect pin on the connector.

#### SPI\_WAIT\_TR

This macro waits for the transmitter to be ready. The implementation of this is UART dependant and may not be necessary.

### SER\_FIFOCHAR

This macro writes an 8 bit value to the transmit FIFO.

### SER\_FIFOWORD

This macro writes a 16 bit value to the transmit FIFO.

# SER\_FIFO

This macro writes a 32 bit value to the transmit FIFO.

### **Functions**

The following functions must be modified for the developers target platform:

### *spiSetBR()*

The setting of a baud rate is a target specific function. This routine is called with the desired baud rate divided by 10 (e.g. if 100kbit is required 10000 is passed to the function).

### *spiRx()*

The receive handler is dependant upon the behavior of the hosts UART. This function must be modified to receive data from the SPI port of the target system.

### *spiInit()*

Initializing the SPI interface is a target specific function so the main body of this function must be replaced. This section should do the set-up and initialization of the SPI port.

### **Waiting and Real-time Behavior**

The following routines have wait loops inserted where they are waiting for a particular external condition to occur:

#### *spiWaitBusy()*

This can be a long wait (>10mseconds) as the data is being written into the card.

#### *spiWaitStartBit()*

This wait is dependent on the bit rate but is usually relatively short.

#### *spiCmd()*

This can be a long wait as it is waiting for a complete response from the card.

It is recommended that in initial porting these loops are left as they are until the system is stable. Then the developer should assess these loops in terms of their whole system and find an appropriate scheduling mechanism or timer mechanism. All these conditions can be delayed as long as the developer requires - i.e. there is no maximum time before the condition must be re-checked.

### *Porting Software SPI Driver*

The software SPI driver is used to drive the SPI interface through 4 I/O pins controlled by software. Additionally two further pins are required for Card Detect and Write Protect. This driver is also useful when getting a system running even where hardware SPI is available.

Generally, if no hardware SPI driver available on the host system it is preferable to use the MultiMediaCard driver than software SPI. The main reason for this is that the performance of the two communication methods is roughly equal but the MMC Driver mode requires fewer IO pins to be connected.

### **Files**

The developer should include the following files to support this driver:

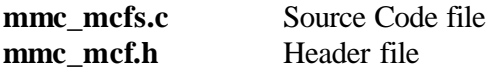

# **Waiting and Realtime Behaviour**

The following routines have wait loops inserted where they are waiting for a particular external condition to occur:

### *spiWaitBusy()*

This can be a long wait (>10mseconds) as the data is being written into the card and the delay is completely dependant on the card type and what it is doing.

### *spiWaitStartBit()*

This wait is dependent on the bit rate but is usually relatively short.

### *spiWaitTR()*

This wait is hardware dependent where there is a request to transmit but the UART requires that a transmit ready acknowledgement is given first.

### *spiCmd()*

This can be a long wait as it is waiting for a complete response from the card.

It is recommended that in initial porting these loops are left as they are until the system is stable. Then the developer should assess these loops in terms of their whole system and

find an appropriate scheduling mechanism or timer mechanism. All these conditions can be delayed as long as the developer requires - i.e. there is no maximum time before the condition must be re-checked.

## **Hardware Porting**

Throughout the code the areas which are target specific have been put within an HCC\_HW definition e.g.

#ifdef HCC\_HW Target specific hardware parts #endif

Within these areas the parts listed in this section must be provided for the driver to function.

Hardware porting requires the assignment of pins to each of the used pins in the driver. These pins are:

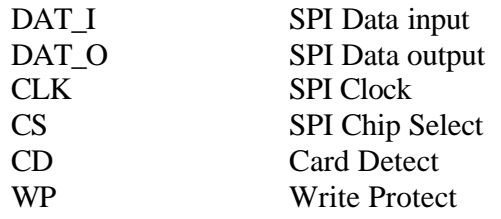

For the software the following MACROS have to be written according to this assignment:

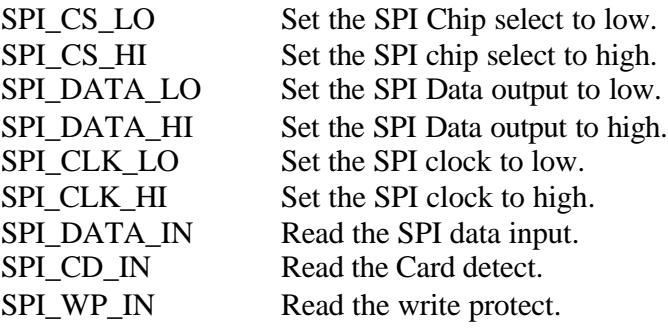

# **Bit Rates**

There is no way to generally define a bit rate for a software implementation. The developer must rely on the CPU and calculate from this. The following should be noted the maximum guaranteed speed which all MMC/SD cards will operate at is 100Kbits/second. Generally cards operate much faster than this so it is normally not a problem if the software is much quicker. Because the interface is SPI it can be driven as slowly as required.

### *Porting MultiMediaCard Driver*

To be inserted.

# *Porting SD Card Driver*

To be inserted.

### *Further Information*

HCC-Embedded provide design and consultancy services for developers implementing MultiMediaCard Host interfaces. HCC-Embedded also have several reference designs for MultiMediaCard Host interfaces.

# 8 Hard Disk Drive

### *Overview*

The Hard Disk Drive (HDD) driver is designed to operate with a standard IDE HDD. The sample driver is designed to handle two HDDs simultaneously.

The design uses some CPLD logic for controlling the interface – for details of this contact: support@hcc-embedded.com.

## **Files**

There are two files for the HDD driver:

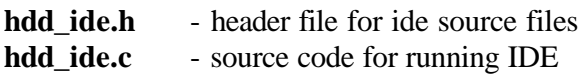

# **Hardware Porting**

Throughout the code the areas which are target specific have been put within an HCC\_HW definition e.g.

#ifdef HCC\_HW Target specific hardware parts #endif

Within these areas the parts listed in this section must be provided for the driver to function.

The following are the header file definitions which must be modified

HDD\_TOVALUE - this value is hardware dependent and is a counter for loop expiry. The developer may replace this with a host OS timeout function.

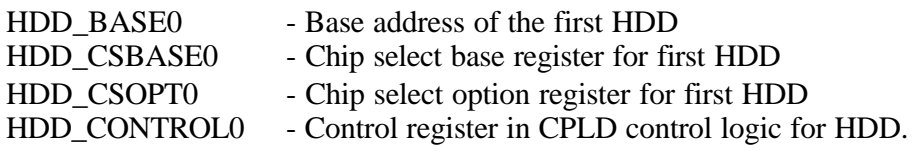

Hard Disk Drive Registers:

The following definitions are used to access the hard disk drive registers:

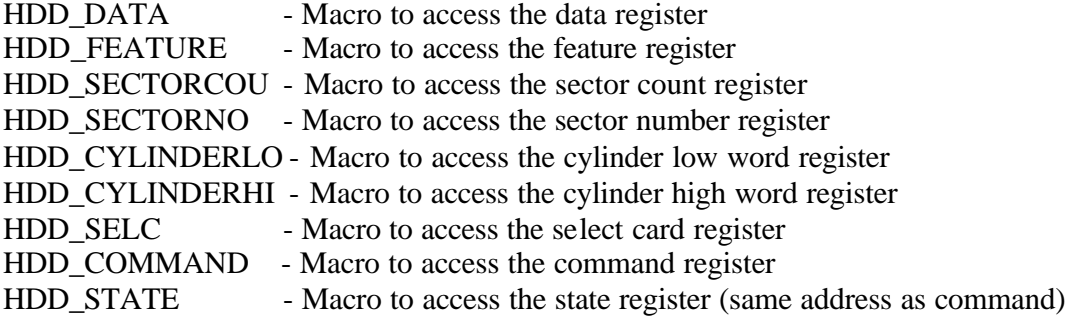

# 9 RAM Driver

The RAM driver is a good starting point for implementing a new driver. The sample RAM driver is written to support two independent drives.

The RAM driver does not include a *ram\_getstatus* routine because there is no concept of removing and replacing the drive - it is always present once initialized.

Follow the following steps to build a RAM drive:

1. Include the **ramdrv.c** and **ramdrv.h** files in your file system build. This ensures it can be mounted.

2. Modify the RAMDRIVE\_SIZE define to the size of block of RAM you wish to use for this drive. Nb. This is statically assigned - if you require it to be malloc'd this is a minor change. Also note - there are minimum sizes for FAT16 and FAT32 - to build a FAT16 file system you must assign 2.8MB of RAM and for a FAT32 32MB. Because of this, it is normal to run FAT12 in RAM. About 50K is minimum required to run a RAM drive.

3. Call *f initvolume* with the number of the volume you wish it to be also a pointer to the *f\_ramdrvinit* function.

4. Call *f\_hardformat* to format the drive.

```
void main(void){
       /* mount RAM drive as drive A: */
      f initvolume(0, f ramdrvinit, F AUTO ASSIGN);
       /* format the drive */
       /* creates boot sector information and volume */
      f_hardformat(0, F_FAT12_MEDIA); create FAT12 in RAM */
       /* now free to use the drive */
}
```
The RAM drive may now be accessed as a standard drive using the API calls.

**Note:** When running the test suite with the RAM drive certain tests will fail because the drive is destroyed through the simulated power on/off.

# 10 Using CheckDisk

This section describes the usage of the *f\_checkdisk* utility.

FAT file systems were not designed to be failsafe i.e. they were not designed in such a way that if power is lost unexpectedly they will always be reconstructed in a clean state. Several types of error may occur such as loss of chains, or lost directory entries. This utility is designed to correct all errors that can occur from unexpected power loss when using EFFS-FAT. Note that if the media is used in a device with a different FAT implementation then not all errors may be correctable.

This utility must be used stand-alone i.e. no other application should be accessing the file system while this program is running.

Often a check-disk operation can be performed by more powerful devices such as desktop computers and in this case it is normal to omit the check-disk files from the build. However, if there is a non-removable media then the *f\_checkdisk* utility should be included in the build.

### *Files*

To include the *f\_checkdisk* utility in your project add the following files to your build:

**/chkdsk/chkdsk.c /chkdsk/chkdsk.h**

# *Build Options*

CHKDSK\_LOG\_ENABLE

This option should be enabled in **chkdsk.h** if you want to generate a log file for the actions of *f\_checkdisk*. This is recommended.

CHKDSK\_LOG\_SIZE

This specifies the maximum size in RAM to be used for storing check disk log information.

## *f\_checkdisk*

This function checks the state of the attached media and automatically fixes errors detected and can create a log file of what it has found.

### *Format*

int f\_checkdisk(int drivenum, int param)

#### *Arguments*

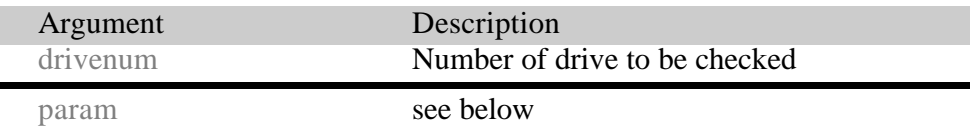

### *Return values*

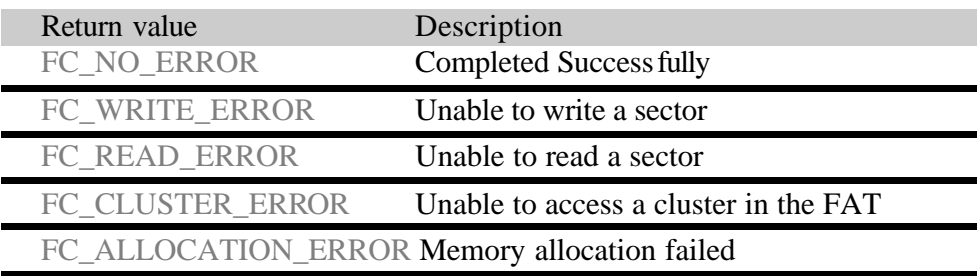

### **Parameter Values:**

#### **CHKDSK\_ERASE\_BAD\_CHAIN**

The function will automatically erase all bad chains found. Otherwise the file with the bad chain will be terminated at the last good cluster.

### **CHKDSK\_ERASE\_LOST\_CHAIN**

The function will automatically erase all lost chains found. Otherwise a LOSTxxxx file will be created with the files contents.

### **CHKDSK\_ERASE\_LOST\_BAD\_CHAIN**

The function will automatically erase all bad lost chains. Otherwise a LOSTxxxx file will be created and this file will be terminated at the last good cluster.

#### **Example:**

```
void mychkdsk(void) {
  int ret;
  /* check drive 0 ("A") */
  if(ret=f_checkdisk(0, 0)
       printf("Check Disk Failed: error %d\n",ret);
  else
       printf("Check Disk Finished\n");
  .
  .
}
```
### *Memory Requirements*

The *f\_checkdisk* utility requires memory to run. This is typically 1K of static memory (0.5K if logging is disabled) and 1.5K of stack.

Additionally a two blocks must be allocated dyna mically (using *malloc*) the sizes of which are approximately:

```
(NUMBER_OF_CLUSTERS+4096) / 8
and
 512 + CHKDSK_LOG_SIZE
```
The second of these is not required if logging is not enabled – the CHKDSK\_LOG\_SIZE is defined in **chkdsk.h**. The number of clusters on a device can be very large and depends on how the device is formatted (number of sectors per cluster) and the size of the device. The number of clusters on a device can be approximated to:

(SIZE\_OF\_MEDIA) / (512 \* SECTORS\_PER\_CLUSTER).

The number of sectors per cluster is always in the range  $2^{\lambda}$ n where  $0 \le n \le 7$ .

### *Log File Entries*

Each time the *f\_checkdisk* utility is run a log file is generated if enabled. The following messages may appear in the log file:

### **Directory: <directory\_path>**

Displays directory where error messages below have been found.

#### **Directory entry deleted: <name>**

Either a file entry or a directory entry has been deleted from this directory

```
Lost entry deleted (found in a subdirectory):/ <LOSTxxxx>
```
The named lost directory or file entry has been recovered.

### **Entry deleted (reserved/bad cluster): <name>**

The first cluster in a directory entry is unusable or if there is a bad element in the chain and CHKDSK\_ERASE\_BAD\_CHAIN is set.

#### File size changed: <name> < old size> <new size>

A file was found whose size is smaller than the minimum number of clusters needed to store that file or the file size is greater than that which can be stored in the cluster chain. The file size has been changed to the maximum for the clusters allocated to that file. The user should analyze this file to find the correct termination point.

### Start cluster changed: <name> (either "." or "..")

An invalid cluster has been found in a directory entry for either "." or "..". This has been fixed.

### **Entry deleted (cross linked chain): <name>**

If the start cluster of the named file is cross-linked or if any subsequent cluster is cross-linked and CHKDSK\_ERASE\_BAD\_CHAIN is set then this message will give the name of the removed file.

### **Lost directory chain saved: <LOSTxxxx>**

A directory chain with no references has been found. It has been recreated with the name LOSTxxxx.

#### **Lost file chain saved: <LOSTxxxx>**

A file chain with no references has been found. It has been recreated in the root directory with the name LOSTxxxx.

#### **Lost chain removed (first cluster/cnt): <cluster> <count>**

A lost chain has been discovered and removed. This will only appear if CHKDSK\_ERASE\_LOST\_CHAIN or CHKDSK\_ERASE\_LOST\_BAD\_CHAIN enabled. If not a LOSTxxxx file will be created.

#### **Last cluster changed (bad next cluster value): <name>**

In checking the file chain an invalid cluster was discovered. The cluster prior to the bad cluster is changed to end of file and the file size adjusted to the maximum for the new size of cluster chain.

#### **Moving lost directory: /<LOSTxxxx>**

A lost directory has been recovered.

#### **'..' changed to root: <LOSTxxxx>**

A lost directory entry has been placed in root so its '..' entry has been changed to point to root.

#### **FAT2 updated according to FAT1**.

FAT1 and FAT2 were found to be different and FAT1 is used as the correct version. This can appear only once at the beginning of the log file.

#### **Long filename entry/entries removed. Count=**

This appears at the end of the log file and is a count of the number of long filename entries that were invalid and unrecoverable.